#### A Formally Verified Compiler for Lustre

# $T$ imothy Bourke $^{1,2}$  Lélio Brun $^{1,2}$  Pierre-Évariste Dagand $^{4,3,1}$ Xavier Leroy $^1$   $\,$  Marc Pouzet $^{4,2,1}$   $\,$  Lionel Rieg $^{5,6}$

1. Inria Paris

2. DI, École normale supérieure

#### 3. CNRS

- 4. Univ. Pierre et Marie Curie
	- 5. Yale University
	- 6. Collège de France

PLDI, Barcelona—20 June 2017

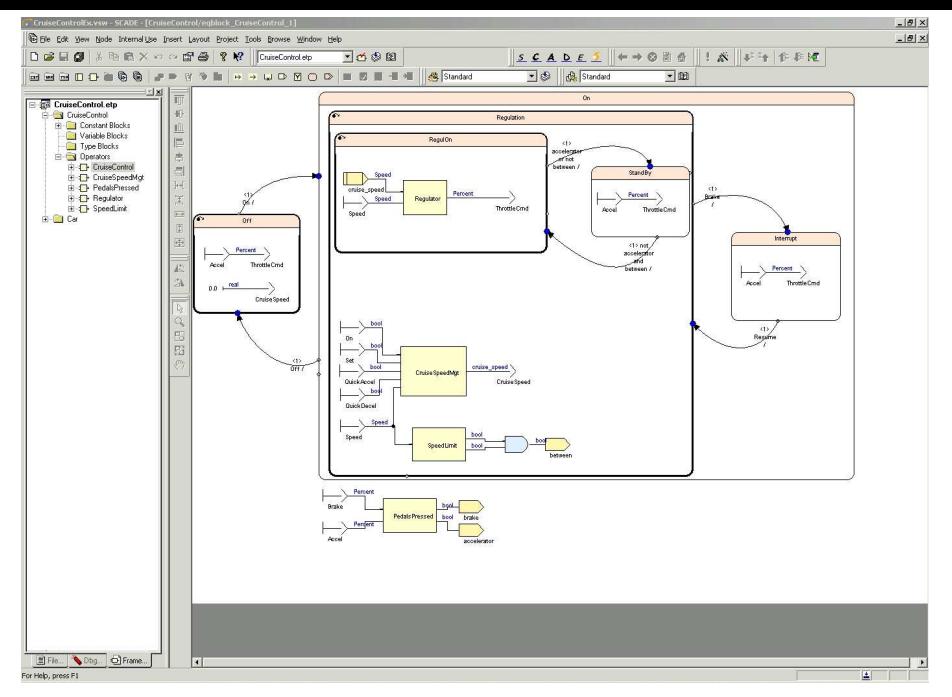

Screenshot from ANSYS/Esterel Techologies SCADE Suite 2/22

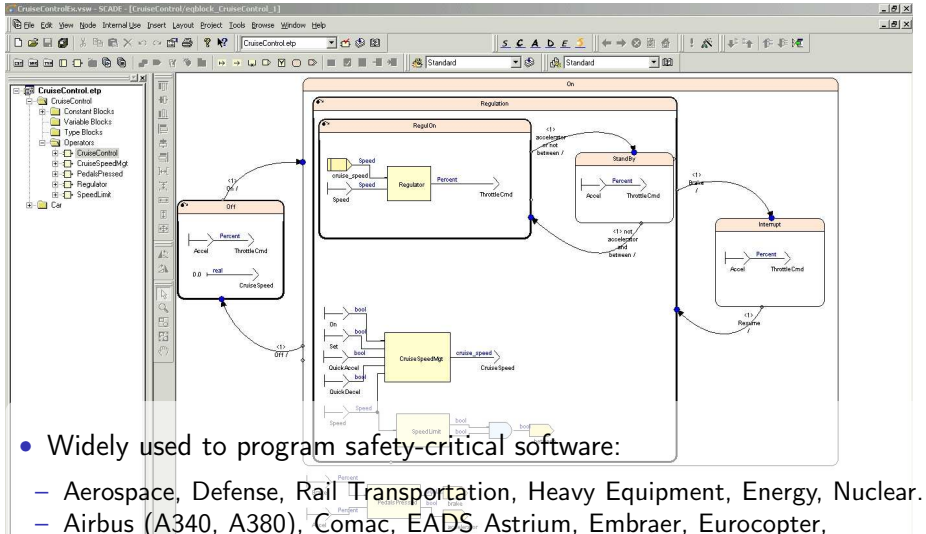

PIAGGIO Aerospace, Pratt & Whitney, Sukhoi, Turbomeca, U.S. Army, Siemens, ...

• DO-178B level A certified development tool. For Help, press F

Screenshot from ANSYS/Esterel Techologies SCADE Suite 2/22

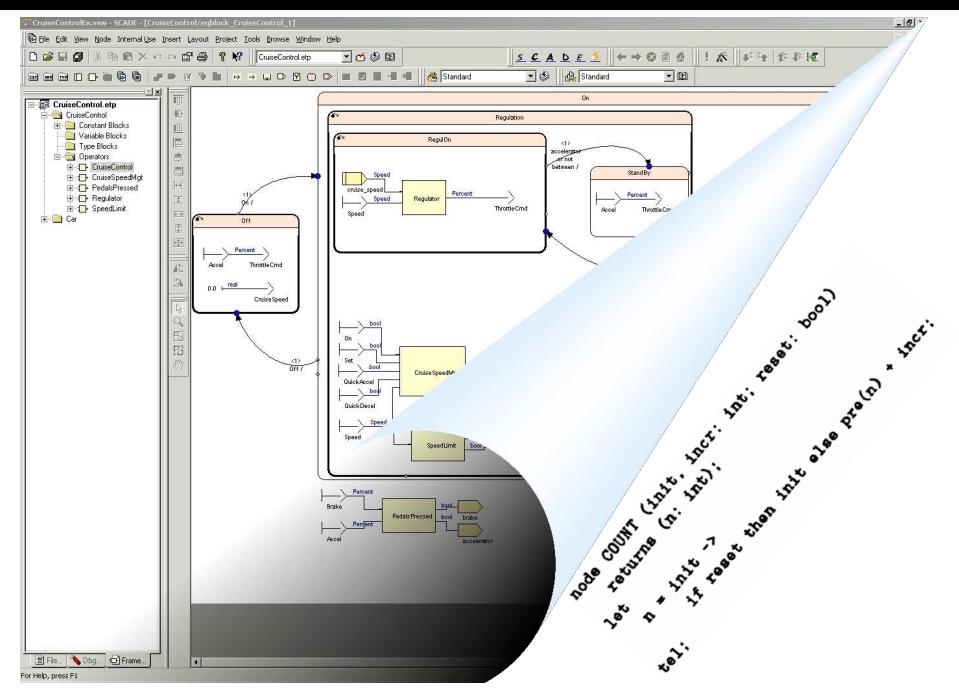

Screenshot from ANSYS/Esterel Techologies SCADE Suite 2/22

- Implement a Lustre compiler in the Coq Interactive Theorem Prover.
	- Building on a previous attempt [ Auger, Colaço, Hamon, and Pouzet (2013): "A Formal-ization and Proof of a Modular Lustre Code Generator" ].
- Prove that the generated code implements the dataflow semantics.

- Implement a Lustre compiler in the Coq Interactive Theorem Prover.
	- Building on a previous attempt [ Auger, Colaço, Hamon, and Pouzet (2013): "A Formal-ization and Proof of a Modular Lustre Code Generator" ].
- Prove that the generated code implements the dataflow semantics.
- Coq? The Coq Development Team (2016): The Coq proof assistant reference manual 7
	- A functional programming language;
	- 'Extraction' to OCaml programs;
	- A specification language (higher-order logic);
	- Tactic-based interactive proof.

- Implement a Lustre compiler in the Coq Interactive Theorem Prover.
	- Building on a previous attempt [ Auger, Colaço, Hamon, and Pouzet (2013): "A Formal-ization and Proof of a Modular Lustre Code Generator" ].
- Prove that the generated code implements the dataflow semantics.
- Coq? The Coq Development Team (2016): The Coq proof assistant reference manual 7
	- A functional programming language;
	- 'Extraction' to OCaml programs;
	- A specification language (higher-order logic);
	- Tactic-based interactive proof.
- Why not use HOL, Isabelle, PVS, ACL2, Agda, or (your favourite tool)?

- Implement a Lustre compiler in the Coq Interactive Theorem Prover.
	- Building on a previous attempt [ Auger, Colaço, Hamon, and Pouzet (2013): "A Formal-ization and Proof of a Modular Lustre Code Generator" ].
- Prove that the generated code implements the dataflow semantics.
- Coq? The Coq Development Team (2016): The Coq proof assistant reference manual 7
	- A functional programming language;
	- 'Extraction' to OCaml programs;
	- A specification language (higher-order logic);
	- Tactic-based interactive proof.
- Why not use HOL, Isabelle, PVS, ACL2, Agda, or  $\langle$  your favourite tool $\rangle$ ?

#### CompCert: a formal model and compiler for a subset of C

- A generic machine-level model of execution and memory
- A verified path to assembly code output (PowerPC, ARM, x86)

[Blazy, Dargaye, and Leroy (2006): "Formal ] [Leroy (2009): "Formal verification of a ]<br>[Verification of a C Compiler Front-End" ] [realistic compiler" ]

- Implement a Lustre compiler in the Coq Interactive Theorem Prover.
	- Building on a previous attempt [ Auger, Colaço, Hamon, and Pouzet (2013): "A Formal-ization and Proof of a Modular Lustre Code Generator" ].
- Prove that the generated code implements the dataflow semantics.
- Coq? The Coq Development Team (2016): The Coq proof assistant reference manual 7
	- A functional programming language;
	- 'Extraction' to OCaml programs;
	- A specification language (higher-order logic);
	- Tactic-based interactive proof.
- Why not use HOL, Isabelle, PVS, ACL2, Agda, or  $\langle$  your favourite tool $\rangle$ ?

#### CompCert: a formal model and compiler for a subset of C

- A generic machine-level model of execution and memory
- A verified path to assembly code output (PowerPC, ARM, x86)

[Blazy, Dargaye, and Leroy (2006): "Formal ] [Leroy (2009): "Formal verification of a ]<br>[Verification of a C Compiler Front-End" ] [realistic compiler" ]

• Computer assistance is all but essential for such detailed models.

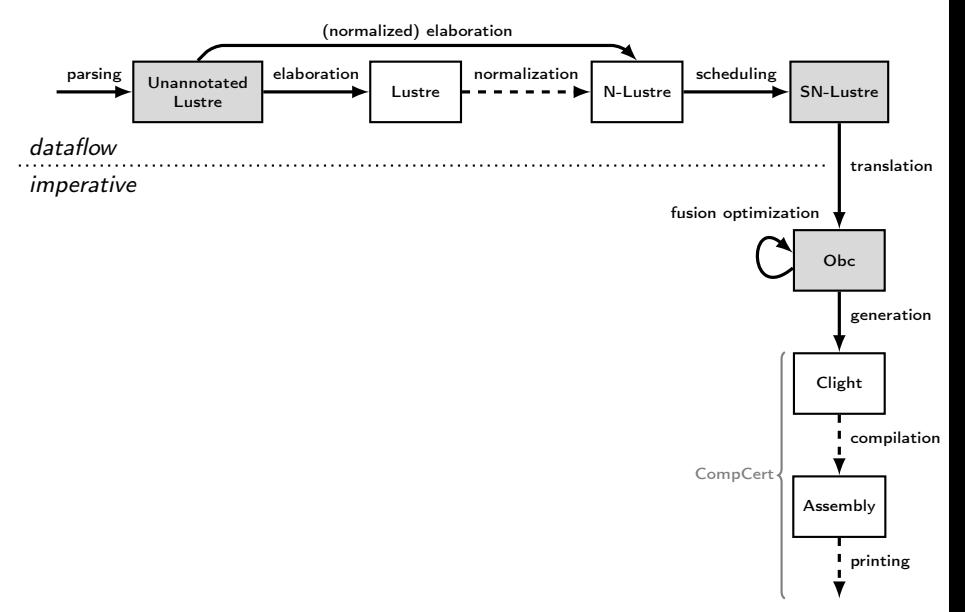

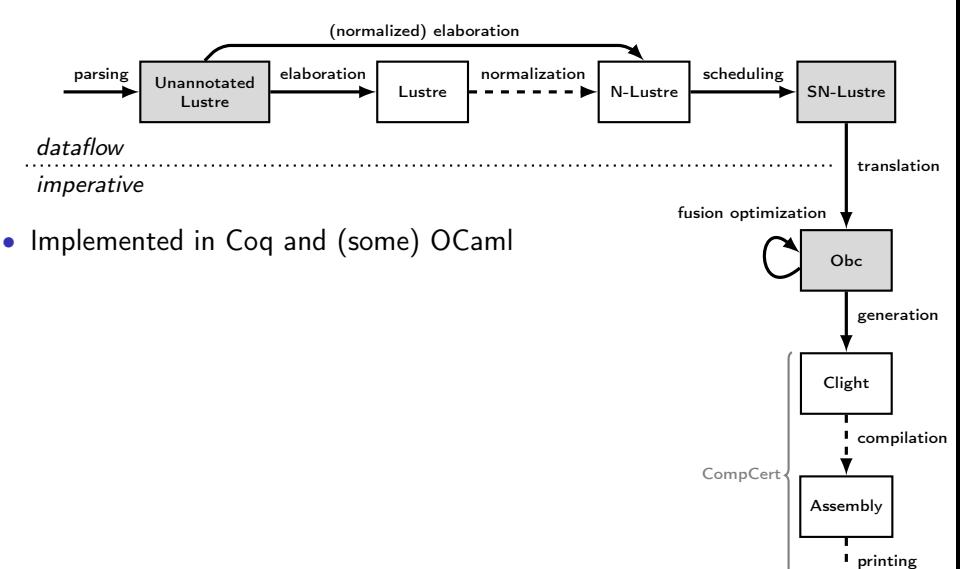

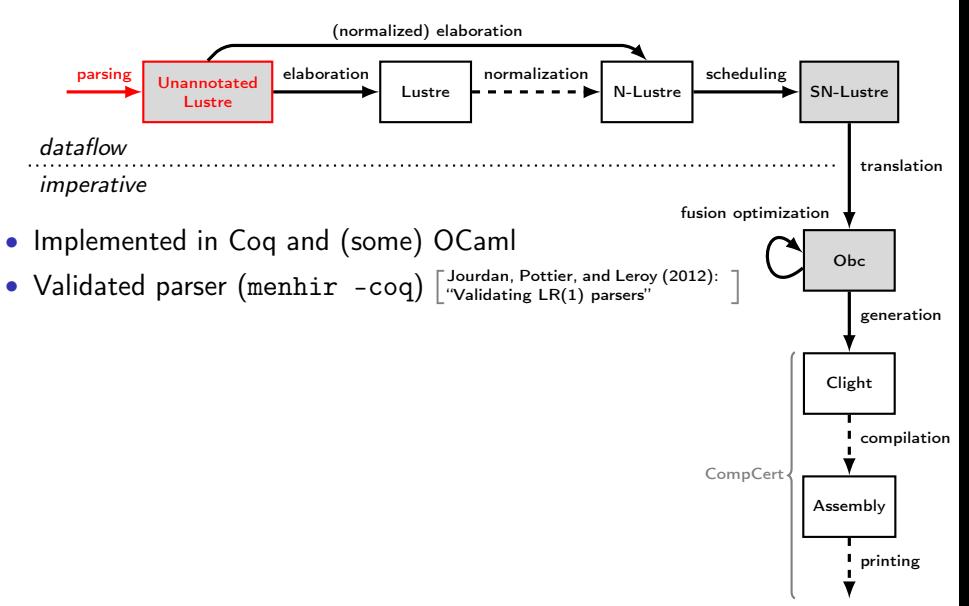

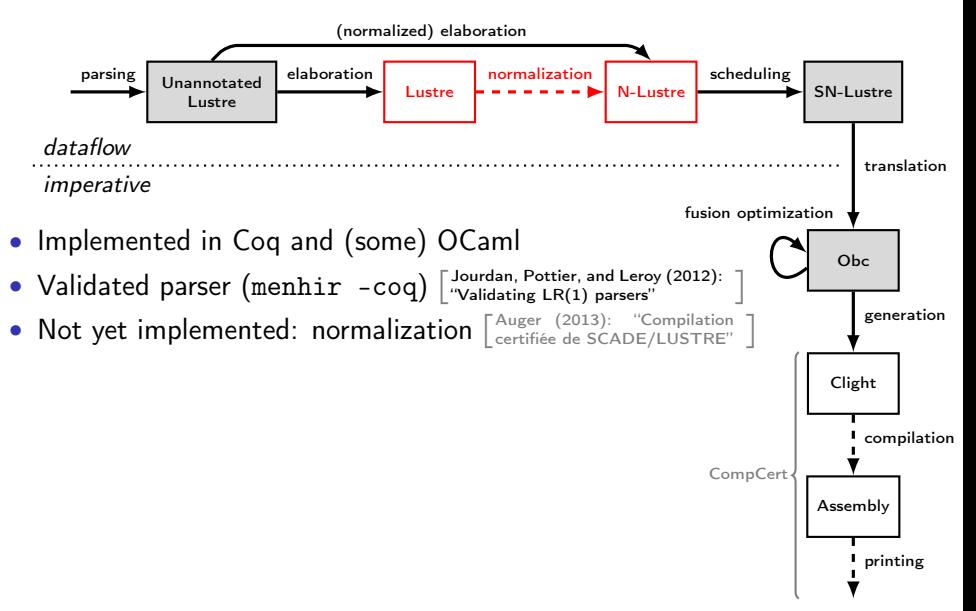

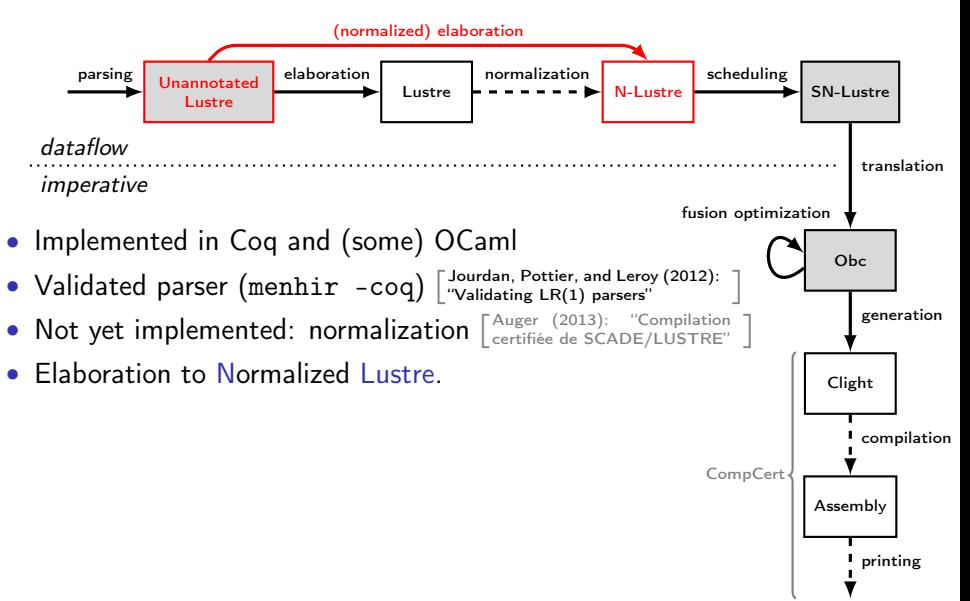

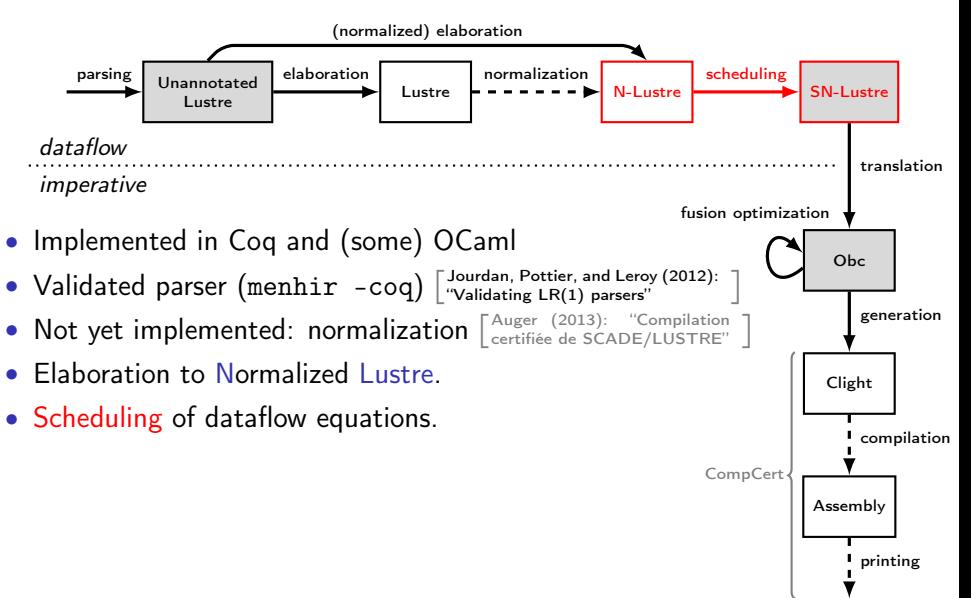

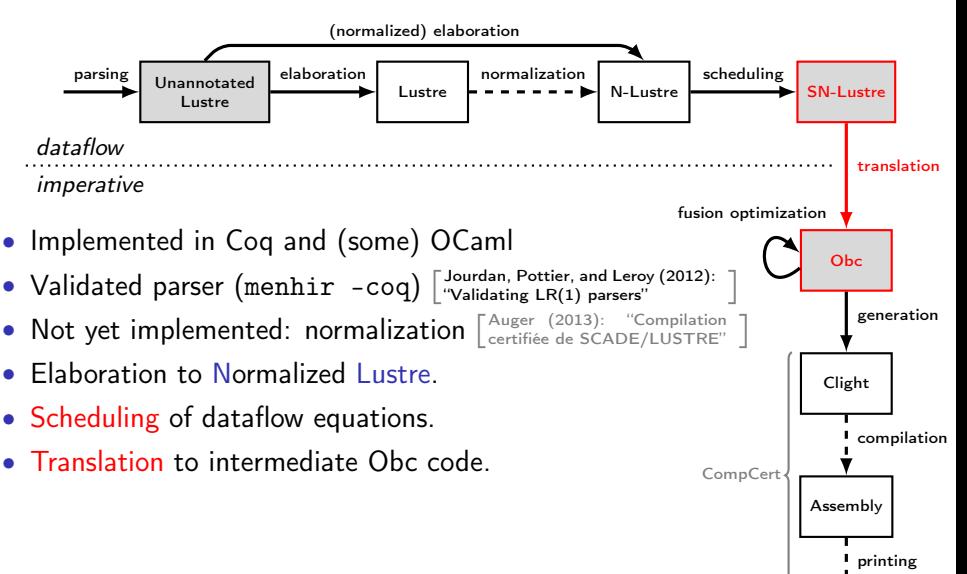

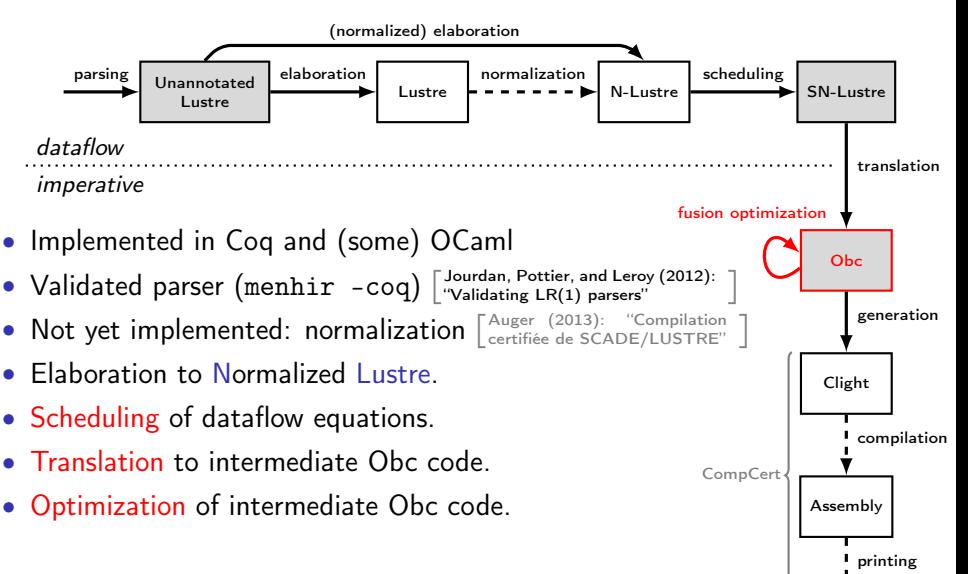

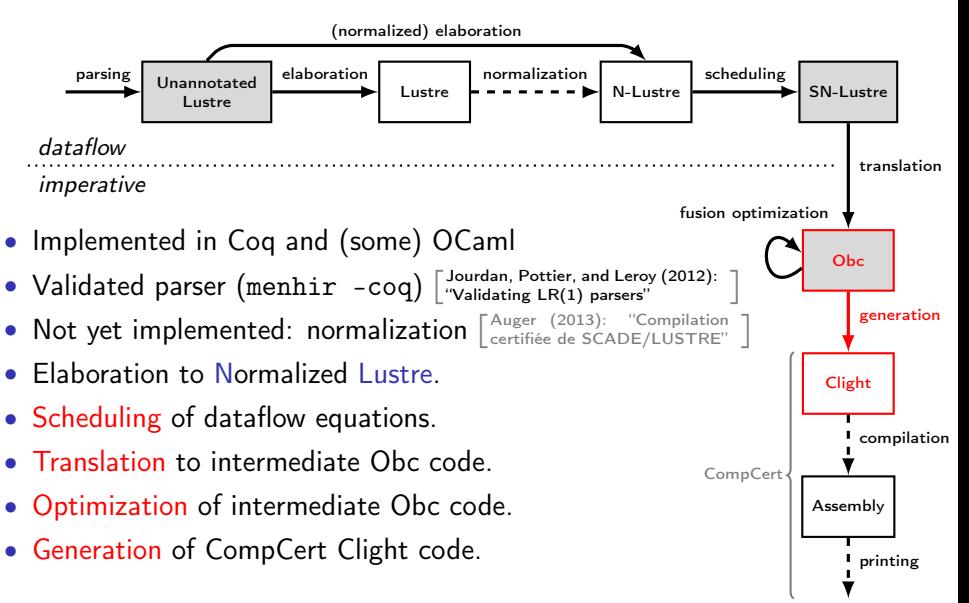

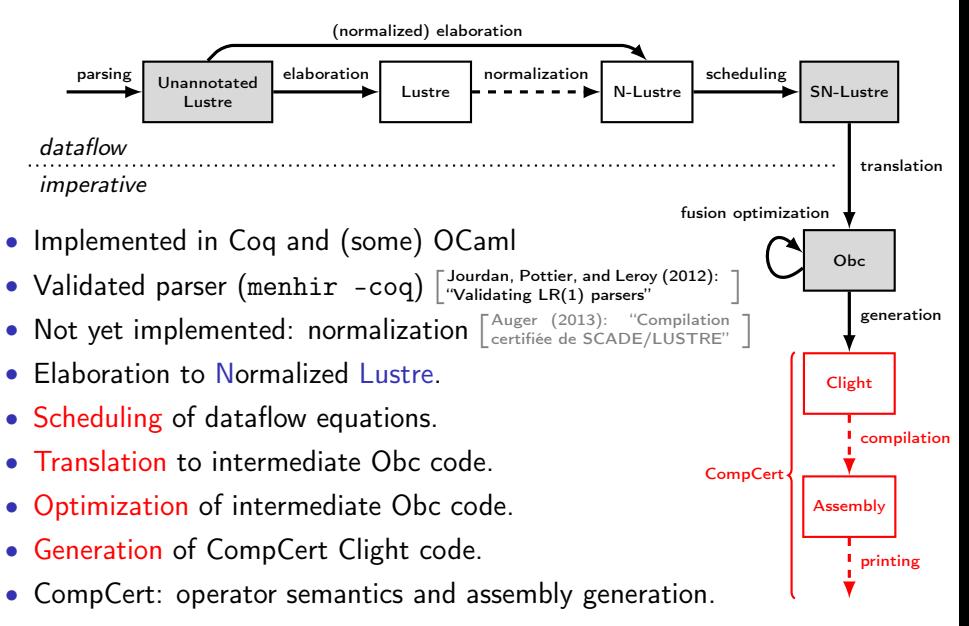

#### What is Lustre?

• A language for programming cyclic control software.

```
every trigger {
 read inputs;
  calculate; // and update internal state
  write outputs;
}
```
- A language for *programming* transition systems
	- $\cdots +$  functional abstraction
	- $\cdots$  conditional activations
	- $\cdots$  efficient (modular) compilation
- A restriction of Kahn process networks  $\left[\begin{smallmatrix} \text{Kahn (1974):} & \text{``The Semantics of a Simple} \ \text{Language for Parallel Programming''}\end{smallmatrix}\right]$ guaranteed to execute in bounded time and space.

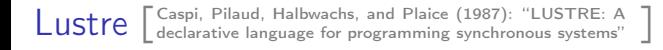

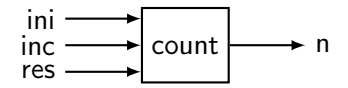

Lustre  $\left[ \begin{smallmatrix} \text{Caspi,} \\ \text{declarative language for programming synchronous systems} \end{smallmatrix} \right]$ 

```
node count (ini, inc: int; res: bool)
returns (n: int)
let
 n = if (true fby false) or res then ini
      else (0 fby n) + inc;
tel
```
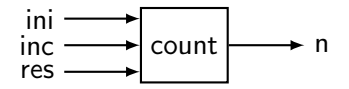

Lustre  $\left[ \begin{smallmatrix} \text{Caspi,} \\ \text{declarative language for programming synchronous systems} \end{smallmatrix} \right]$ 

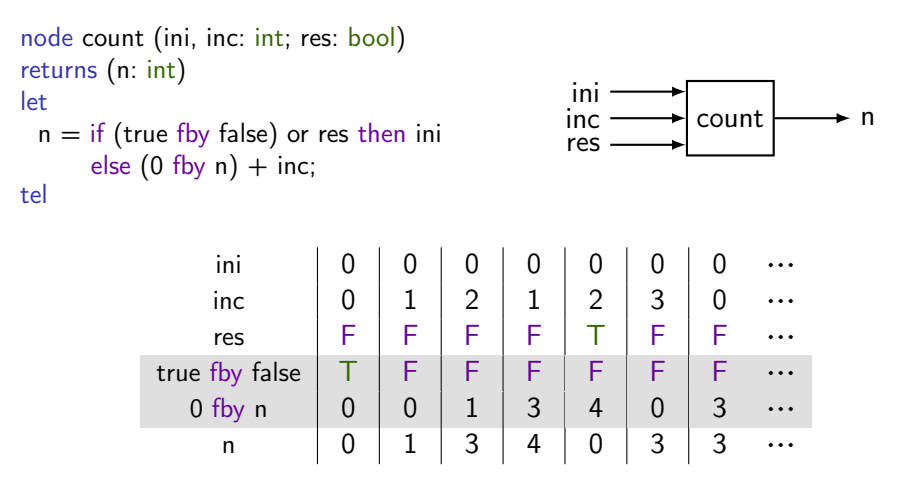

- Node: set of causal equations (variables at left).
- Semantic model: synchronized streams of values.
- A node defines a function between input and output streams.

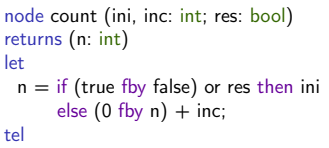

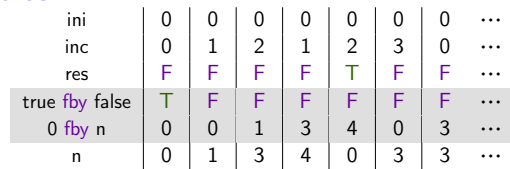

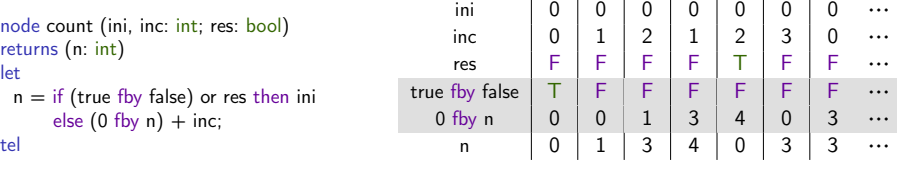

```
Inductive clock : Set :=
  | Cbase : clock
  Con : clock \rightarrow ident \rightarrow bool \rightarrow clock.Inductive lexp : Type :=
  | Econst : const → lexp
  | Evar : ident → type → lexp
  Ewhen : lexp \rightarrow ident \rightarrow bool \rightarrow lexp
  | Eunop : unop → lexp → type → lexp
  \text{Ebinop :} binop \rightarrow lexp \rightarrow lexp \rightarrow type \rightarrow lexp.
Inductive cexp : Type :=
  | Emerge : ident → cexp → cexp → cexp
  | Eite : lexp → cexp → cexp → cexp
  Every : \text{lexp} \to \text{cexp}.Inductive equation : Type :=
  EqDef : ident \rightarrow clock \rightarrow cexp \rightarrow equationEqApp : idents \rightarrow clock \rightarrow ident \rightarrow 1express \rightarrow equationEqFby : ident \rightarrow clock \rightarrow const \rightarrow 1exp \rightarrow equation.
Record node : Type := mk_node {
  n_name : ident;
  n_in : list (ident ∗ (type ∗ clock));
  n_out : list (ident ∗ (type ∗ clock));
  n_vars : list (ident ∗ (type ∗ clock));
  n_eqs : list equation;
  n_defd : Permutation (vars_defined n_eqs)
                             (\text{map } \text{fst} (n\_vars + n\_out));n_nodup : NoDupMembers (n_in ++ n_vars ++ n_out);
```

```
node count (ini, inc: int; res: bool)
returns (n: int)
let
 n = if (true fby false) or res then ini
      else (0 fby n) + inc;
tel
```

```
Inductive clock : Set :=
 | Cbase : clock
| Con : clock → ident → bool → clock.
Inductive lexp : Type :=
 | Econst : const → lexp
 | Evar : ident → type → lexp
 | Ewhen : lexp → ident → bool → lexp
 | Eunop : unop → lexp → type → lexp
```

```
Ebinop : binop \rightarrow lexp \rightarrow lexp \rightarrow type \rightarrow lexp.
```

```
Inductive cexp : Type :=
  Emerge : ident \rightarrow cexp \rightarrow cexp \rightarrow cexp| Eite : lexp → cexp → cexp → cexp
 Every : \text{lexp} \to \text{cexp}.
```

```
Inductive equation : Type :=
  EaDef : ident \rightarrow clock \rightarrow cexp \rightarrow equationEgApp : idents \rightarrow clock \rightarrow ident \rightarrow lexps \rightarrow equation
 EqFby : ident \rightarrow clock \rightarrow const \rightarrow 1exp \rightarrow equation.
```

```
Record node : Type := mk_node \{n_name : ident;
  n_in : list (ident ∗ (type ∗ clock));
  n_out : list (ident ∗ (type ∗ clock));
  n_vars : list (ident ∗ (type ∗ clock));
  n_eqs : list equation;
  n_defd : Permutation (vars_defined n_eqs)
                           (\text{map } \text{fst} \text{ (n} \text{ vars } + \text{n} \text{ out}));
  n_nodup : NoDupMembers (n_in ++ n_vars ++ n_out);
```
... }.

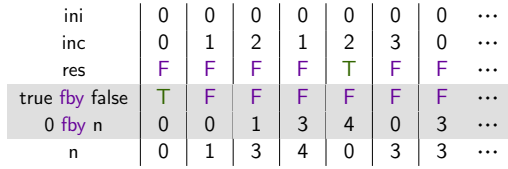

Inductive sem\_node (G: global) : ident → stream (list value) → stream (list value) → Prop := | SNode: clock\_of xss bk → find\_node f  $G = Some (mk\_node$  f i o v eqs  $) \rightarrow$  $\rightarrow$  same\_clock xss  $\rightarrow$  same\_clock yss  $\rightarrow$ (∃ H, sem\_vars bk H (map fst i) xss

```
∧ sem_vars bk H (map fst o) yss
∧ (∀ n, absent_list xss n ↔ absent_list yss)
```

```
∧ Forall (sem_equation G bk H) eqs) →
```

```
sem_node G f xss yss.
```

```
node count (ini, inc: int; res: bool)
returns (n: int)
let
 n = if (true fby false) or res then ini
      else (0 fby n) + inc;
tel
```

```
Inductive clock : Set :=
 | Cbase : clock
 Con : clock \rightarrow ident \rightarrow bool \rightarrow clock.Inductive lexp : Type :=
 | Econst : const → lexp
 | Evar : ident → type → lexp
 | Ewhen : lexp → ident → bool → lexp
 | Eunop : unop → lexp → type → lexp
```

```
Ebinop : binop \rightarrow lexp \rightarrow lexp \rightarrow type \rightarrow lexp.
```

```
Inductive cexp : Type :=
```

```
Emerge : ident \rightarrow cexp \rightarrow cexp \rightarrow cexp| Eite : lexp → cexp → cexp → cexp
Every : \text{lexp} \to \text{cexp}.
```

```
Inductive equation : Type :=
  EaDef : ident \rightarrow clock \rightarrow cexp \rightarrow equationEgApp : idents \rightarrow clock \rightarrow ident \rightarrow lexps \rightarrow equation
 EqFby : ident \rightarrow clock \rightarrow const \rightarrow 1exp \rightarrow equation.
```

```
Record node : Type := mk_node \{n_name : ident;
  n_in : list (ident ∗ (type ∗ clock));
  n_out : list (ident ∗ (type ∗ clock));
  n_vars : list (ident ∗ (type ∗ clock));
  n_eqs : list equation;
```

```
n_defd : Permutation (vars_defined n_eqs)
                             (\text{map } \text{fst} \text{ (n} \text{ vars } + \text{n} \text{ out}))n_nodup : NoDupMembers (n_in ++ n_vars ++ n_out);
... }.
```
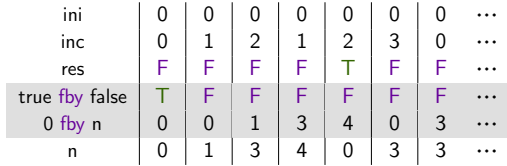

Inductive sem\_node (G: global) : ident → stream (list value) → stream (list value) → Prop := | SNode: clock\_of xss bk → find node f  $G =$  Some (mk node f i o v eqs  $\rightarrow$  $\rightarrow$  same\_clock xss  $\rightarrow$  same\_clock yss  $\rightarrow$ (∃ H,

```
sem_vars bk H (map fst i) xss
∧ sem_vars bk H (map fst o) yss
∧ (∀ n, absent_list xss n ↔ absent_list yss)
∧ Forall (sem_equation G bk H) eqs) →
```

```
sem_node G f xss yss.
```
#### sem\_node G f xss yss

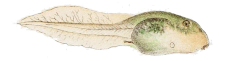

 $f : \mathsf{stream}(\overline{\mathcal{T}}^+) \rightarrow \mathsf{stream}(\overline{\mathcal{T}}^+)$ 

Lustre Compilation: normalization and scheduling

```
node count (ini, inc: int; res: bool)
   returns (n: int)
let
 n = if (true fby false) or res then ini
      else (0 fby n) + inc;
tel
```
## Lustre Compilation: normalization and scheduling

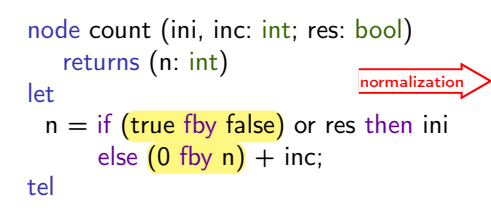

#### Normalization

- Rewrite to put each fby in its own equation.
- Introduce fresh variables using the substitution principle.

```
node count (ini, inc: int; res: bool)
returns (n: int)
var f : bool; c : int;
let
 f = true fby false;
 c = 0 fby n;
 n = if f or res then ini else c + inc:
tel
```
## Lustre Compilation: normalization and scheduling

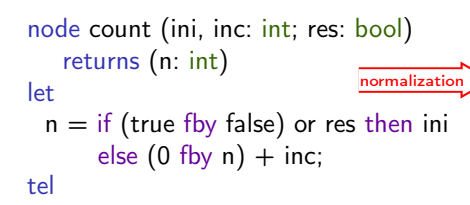

#### **Scheduling**

- The semantics is independent of equation ordering; but not the correctness of imperative code translation.
- Reorder so that
	- 'Normals' variables are written before being read, . . . and
	- 'fby' variables are read before being written.

```
node count (ini, inc: int; res: bool)
returns (n: int)
var f : bool; c : int;
let
 f = true fby false;
 c = 0 fby n;
 n = if f or res then ini else c + inc;
tel
                     scheduling
node count (ini, inc: int; res: bool)
returns (n: int)
var f : bool; c : int;
|a+n = if f or res then ini else c + inc.
 f = true fby false;
 c = 0 fby n;
tel
```

```
node count (ini, inc: int; res: bool)
returns (n: int)
var f : bool; c : int;
let
 n = if f or res then ini else c + inc:
 f = true fby false;
 c = 0 fby n;
tel
```

```
class count {
 memory f : bool;
 memory c : int;
```

```
reset() {
 state(f) := true;state(c) := 0}
```

```
step(ini: int, inc: int, res: bool)
 returns (n: int) {
   if (state(f) | restart)then n := \text{ini}else n := state(c) + inc;
   state(f) := false;state(c) := n}
}
```
[ (2008): "Clock-directed modular code gener-Biernacki, Colaço, Hamon, and Pouzet ation for synchronous data-flow languages"

```
node count (ini, inc: int; res: bool)
returns (n: int)
var f : bool; c : int;
let
 n = if f or res then ini else c + inc:
 f = true fby false;
 c = 0 fby n;
tel
```

```
class count {
 memory f : bool;
 memory c : int;
```

```
reset()}
 state(f) := true;
 state(c) := 0}
```
}

```
step(ini: int, inc: int, res: bool)
returns (n: int) {
 if (state(f) | restart)then n := \text{ini}else n := state(c) + inc;
 state(f) := false;state(c) := n}
```

```
node count (ini, inc: int; res: bool)
returns (n: int)
var f : bool; c : int;
let
 n = if f or res then ini else c + inc;
 f = true fby false;
 c = 0 fby n;
tel
```

```
class count {
 memory f : bool;
 memory c : int;
```

```
reset() {
 state(f) := true;state(c) := 0}
```

```
step(ini: int, inc: int, res: bool)
 returns (n: int) {
   if (\text{state}(f) \mid \text{restart})then n := \text{ini}else n := state(c) + inc;
   state(f) := false;state(c) := n}
}
```

```
node count (ini, inc: int; res: bool)
returns (n: int)
var f : bool; c : int;
let
 n = if f or res then in else c + inc;
 f = true fby false;
 c = 0 fby n;
tel
```

```
class count {
 memory f : bool;
 memory c : int;
```

```
reset() \{state(f) := true;state(c) := 0}
```

```
step(ini: int, inc: int, res: bool)
 returns (n: int) {
   if (state(f) | restart)then n := \text{ini}else n := state(c) + inc;
   state(f) := false;state(c) := n}
}
```

```
node count (ini, inc: int; res: bool)
returns (n: int)
var f : bool; c : int;
let
 n = if f or res then in else c + inc;
 f = true fby false;
 c = 0 fby n;
tel
```

```
class count {
 memory f : bool;
 memory c : int;
```

```
reset() {
 state(f) := true;state(c) := 0}
```

```
step(ini: int, inc: int, res: bool)
 returns (n: int) {
   if (state(f) | restart)then n := \text{ini}else n := state(c) + inc;
   state(f) := false;state(c) := n}
}
```
[ (2008): "Clock-directed modular code gener-Biernacki, Colaço, Hamon, and Pouzet ation for synchronous data-flow languages"

```
node count (ini, inc: int; res: bool)
returns (n: int)
var f : bool; c : int;
let
 n = if f or res then ini else c + inc;
 f = true fby false;
 c = 0 fby n;
tel
```
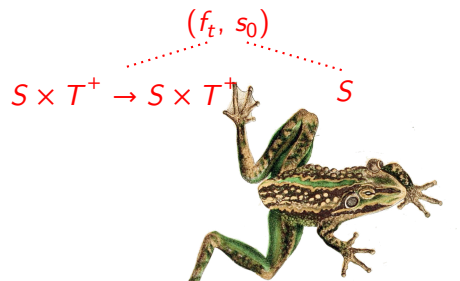

```
class count {
 memory f : bool;
 memory c : int;
```

```
reset() {
 state(f) := true;state(c) := 0}
```
}

step(ini: int, inc: int, res: bool) returns  $(n: int)$  { if  $(state(f) | restart)$ then  $n := \text{ini}$ else  $n := state(c) + inc$ ;  $state(f) := false;$  $state(c) := n$ }
```
node avgvelocity(delta: int; sec: bool) returns (r, v: int)
 var t : int;
let
 r = \text{count}(0, \text{ delta}, \text{ false});t = count((1, 1, false) when sec);
 v = merge sec ((r when sec) / t) ((0 fby v) when not sec);
tel
```

```
node avgvelocity(delta: int; sec: bool) returns (r, v: int)
 var t : int;
let
  r = \text{count}(0, \text{ delta}, \text{ false});t = count((1, 1, false) when sec);
 v = merge sec ((r when sec) / t) ((0 fby v) when not sec);
tel
```

```
delta 0 1 2 1 2 3 0 3 Ȃ
sec F F F F T F T T F …
```

```
node avgvelocity(delta: int; sec: bool) returns (r, v: int)
 var t : int;
let
 r = \text{count}(0, \text{ delta}, \text{ false});t = count((1, 1, false) when sec);
 v = merge sec ((r when sec) / t) ((0 fby v) when not sec);
tel
```
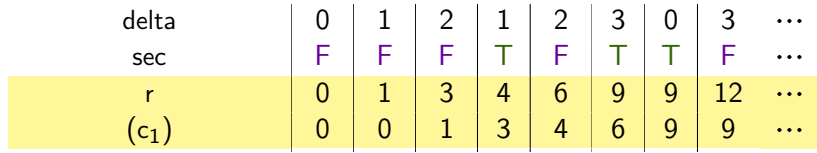

```
node avgvelocity(delta: int; sec: bool) returns (r, v: int)
 var t : int;
let
 r = \text{count}(0, \text{ delta}, \text{ false});t = count((1, 1, false) when sec);
 v = merge sec ((r when sec) / t) ((0 fby v) when not sec);
tel
```
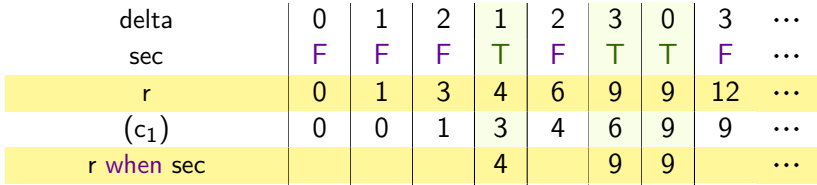

```
node avgvelocity(delta: int; sec: bool) returns (r, v: int)
 var t : int;
let
 r = \text{count}(0, \text{ delta}, \text{ false});t = count((1, 1, false) when sec);
 v = merge sec ((r when sec) / t) ((0 fby v) when not sec);
tel
```
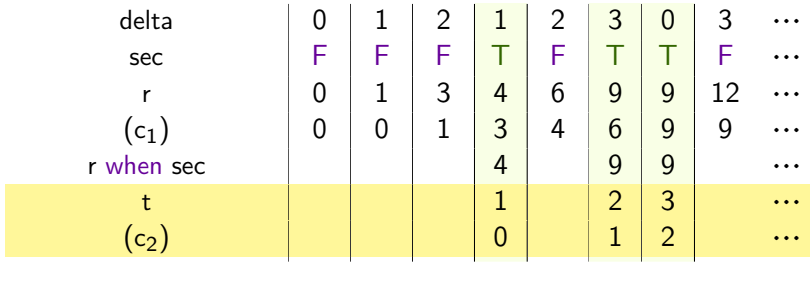

```
node avgvelocity(delta: int; sec: bool) returns (r, v: int)
 var t : int;
let
 r = \text{count}(0, \text{ delta}, \text{ false});t = count((1, 1, false) when sec);
 v = merge sec ((r when sec) / t) ((0 fby v) when not sec);
tel
```
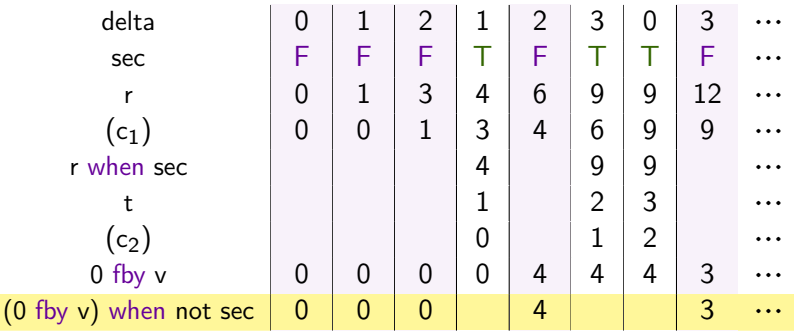

```
node avgvelocity(delta: int; sec: bool) returns (r, v: int)
 var t : int;
let
 r = \text{count}(0, \text{ delta}, \text{ false});t = count((1, 1, false) when sec);
 v = merge sec ((r when sec) / t) ((0 fby v) when not sec);
tel
```
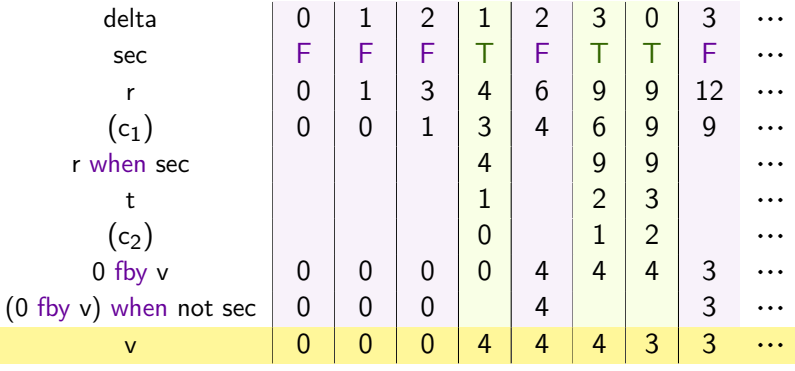

### Semantic model

- History environment maps identifiers to streams.
- Maps from natural numbers: Notation stream A := nat → A
- Model absence: Inductive value := absent | present v

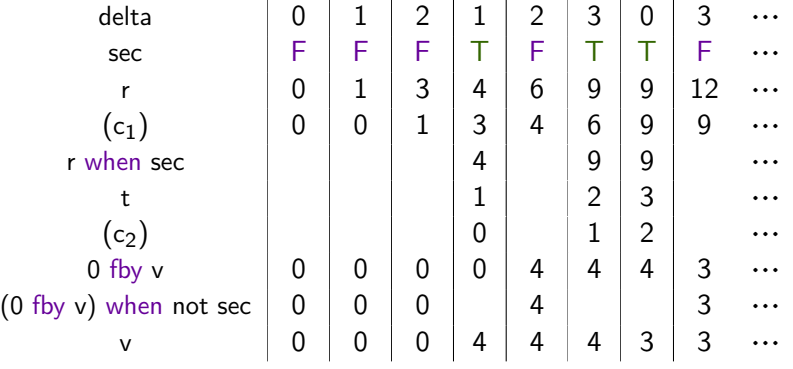

#### Lustre compilation: translation to clocked imperative code node avgvelocity(delta: int; sec: bool) class avgvelocity { returns (r, v: int) var t, w: int; memory w : int; class count o1, o2;

}

```
let
```

```
r = \text{count}(0, \text{ delta}, \text{ false});t = count((1, 1, false) when sec);
 v = merge sec ((r when sec) / t)
                   (w when not sec);
 w = 0 fby v;
tel
```

```
reset() {
 count.reset o1;
 count.reset o2;
 state(w) := 0}
```

```
step(delta: int, sec: bool) returns (r, v: int)
{ var t : int;
```

```
r := count.step o1 (0, delta, false);
 if sec
  then t := count.step o2 (1, 1, false);
 if sec
  then v := r / t else v := state(w);
 state(w) := v}
                                       11 / 22
```
#### Lustre compilation: translation to clocked imperative code node avgvelocity(delta: int; sec: bool) class avgvelocity { returns (r, v: int) var t, w: int; let memory w : int; class count o1, o2;

} }

 $r = count(0, delta, false);$  $t = count((1, 1, false)$  when sec);  $v =$  merge sec ((r when sec) / t) (w when not  $sec$ );  $w = 0$  fby v; tel

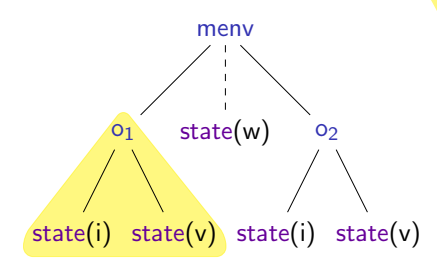

reset() { count.reset o1; count.reset o2; state $(w) := 0$ }

step(delta: int, sec: bool) returns (r, v: int) { var t : int;

 $r :=$  count.step o1 (0, delta, false); if sec then  $t :=$  count.step o2 (1, 1, false); if sec then  $v := r / t$  else  $v := state(w)$ ; state(w)  $:= v$ 

```
Lustre compilation: translation to clocked imperative code
node avgvelocity(delta: int; sec: bool)
class avgvelocity {
returns (r, v: int)
var t, w: int;
let
  r = count(0, delta, false);t = count((1, 1, false) when sec);
 v = merge sec ((r when sec) / t)
                 (w when not sec);
 w = 0 fby v;
tel
                menv
        O<sub>1</sub>
 state(i) state(v)
              state(w)state(i) state(v)
                                          memory w : int;
                                          class count o1, o2;
                                          reset() {
                                            count.reset o1;
                                            count.reset o2;
                                            state(w) := 0}
                                          step(delta: int, sec: bool) returns (r, v: int)
                                          { var t : int;
                                            r := count.step o1 (0, delta, false);
                                           if sec
                                             then t := count.step o2 (1, 1, false);
                                            if sec
                                             then v := r / t else v := state(w);
                                            state(w) := v}
```
}

```
Lustre compilation: translation to clocked imperative code
node avgvelocity(delta: int; sec: bool)
class avgvelocity {
returns (r, v: int)
var t, w: int;
let
  r = \text{count}(0, \text{ delta}, \text{ false});t = count((1, 1, false) when sec);
 v = merge sec ((r when sec) / t)
                 (w when not sec);
                                          memory w : int;
                                          class count o1, o2;
                                          reset() {
                                            count.reset o1;
                                            count.reset o2;
```
}

```
w = 0 fby v;
tel
```
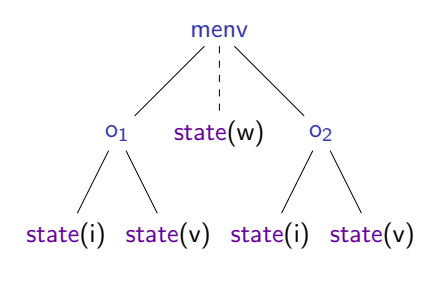

state $(w) := 0$ }

step(delta: int, sec: bool) returns (r, v: int) { var t : int;

```
r := count.step o1 (0, delta, false);
 if sec
  then t := count.step o2 (1, 1, false);
 if sec
  then v := r / t else v := state(w);
 state(w) := v}
```
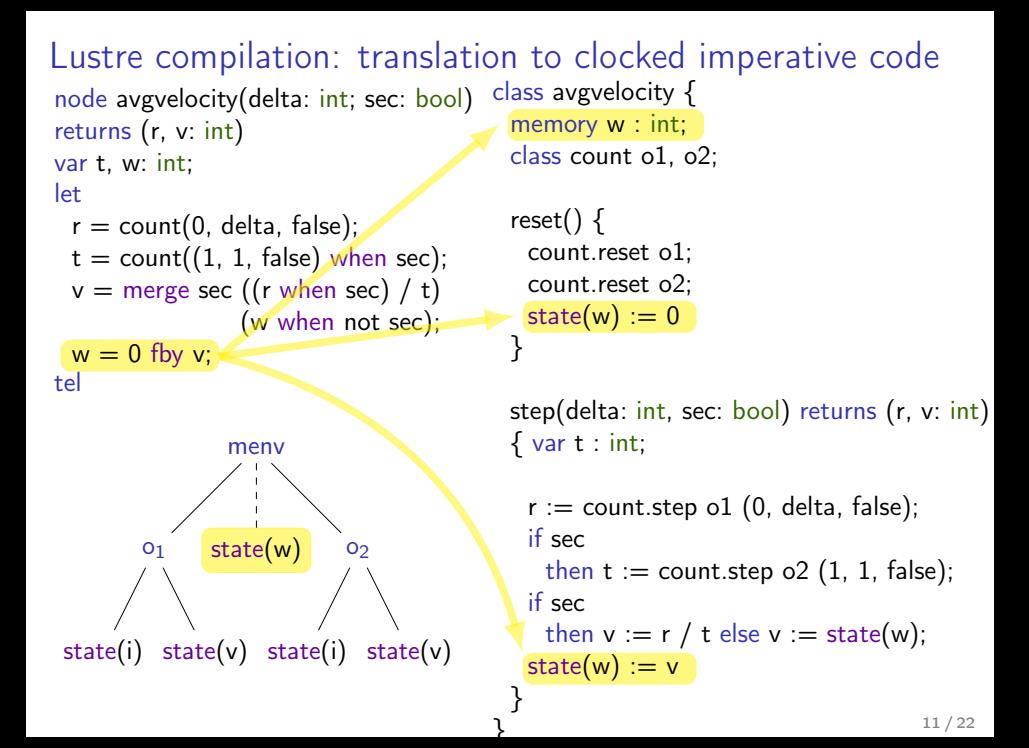

## Implementation of translation

- Translation pass: small set of functions on abstract syntax.
- Challenge: going from one semantic model to another.

```
Definition tovar (x: ident) : exp :=if PS.mem x memories then State x else Var x.
Fixpoint Control (ck: clock) (s: stmt) : stmt :=
  match ck with
    Chase \Rightarrow sCon ck x true \Rightarrow Control ck (Ifte (tovar x) s Skip)
    Con \, \text{ck} \, x \, \text{false} \Rightarrow Control ck (Ifte (tovar x) Skip s)
  end.
Fixpoint translate_lexp (e : lexp) : exp :=
  match e with
    \text{Front } c \Rightarrow \text{Context } cEvar x \Rightarrow tovar x
    Ewhen e c x \Rightarrow translate lexp e
   Eop op es \Rightarrow Op op (map translate_lexp es)
  end.
Fixpoint translate cexp (x: ident) (e: cexp) : stmt :=
  match e with
    Emerge y t f \Rightarrow Ifte (tovar y) (translate_cexp x t)
                                       (translate_cexp x f)
  | Eexp l ⇒ Assign x (translate_lexp l)
```

```
end.
```

```
Definition translate_eqns (eqns: list equation) : stmt :=fold_left (fun i eq \Rightarrow Comp (translate_eqn eq) i) eqns Skip.
```

```
Definition translate_reset_eqn (s: stmt) (eqn: equation) : stmt :=
  match eqn with
    EqDef \_ \_ \_ \Rightarrow s
    EqFby x = v0 = \text{Comp (AssignSt } x \text{ (Const } v0) \text{ s}EqApp x f \Rightarrow Comp (Reset_ap f x) s
  end.
```
Definition translate reset eqns (eqns: list equation): stmt := fold left translate reset eqn eqns Skip.

```
Definition ps_from_list (l: list ident) : PS.t :=
 fold_left (fun s i⇒PS.add i s) l PS.empty.
```

```
Definition translate node (n: node): class :=
 let names := gather_eqs n.(n_eqs) in
 let mems := ps_from_list (fst names) in
 mk_class n.(n_name) n.(n_input) n.(n_output)
          (fst names) (snd names)
          (translate_eqns mems n.(n_eqs))
          (translate\, reset_eqns n.(n\,eqs)).
```
Definition translate (G: global) : program := map translate\_node G.

```
Definition translate_eqn (eqn: equation) : stmt :=
```

```
match eqn with
 EqDef x ck ce \Rightarrow Control ck (translate_cexp x ce)
  EqApp x ck f les \Rightarrow Control ck (Step_ap x f x (map translate_lexp les))
 EqFby x ck v le \Rightarrow Control ck (AssignSt x (translate_lexp le))
end.
```
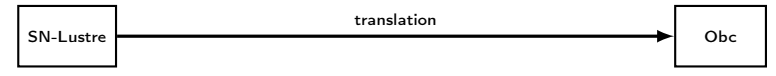

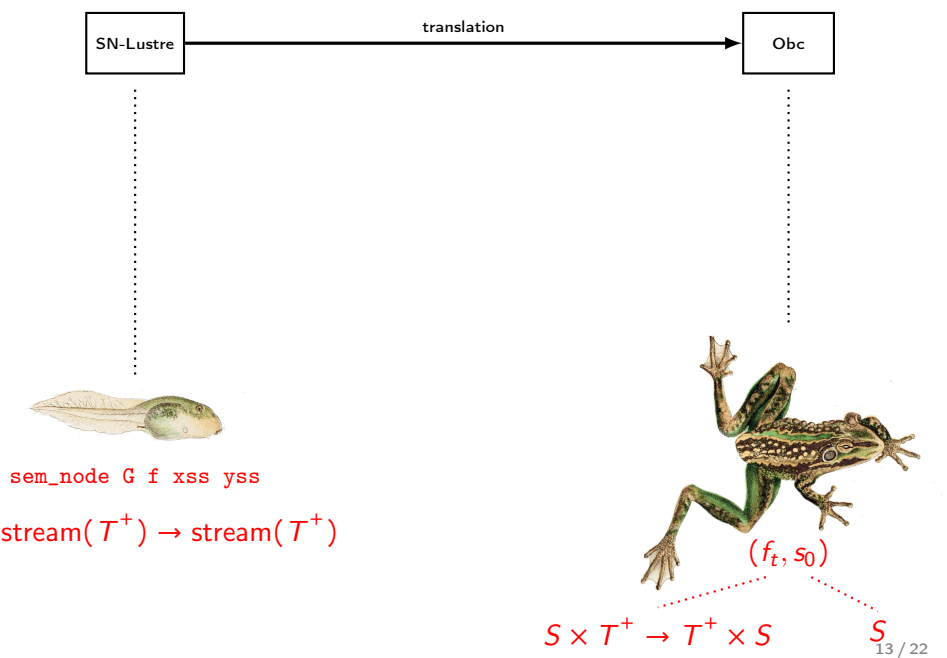

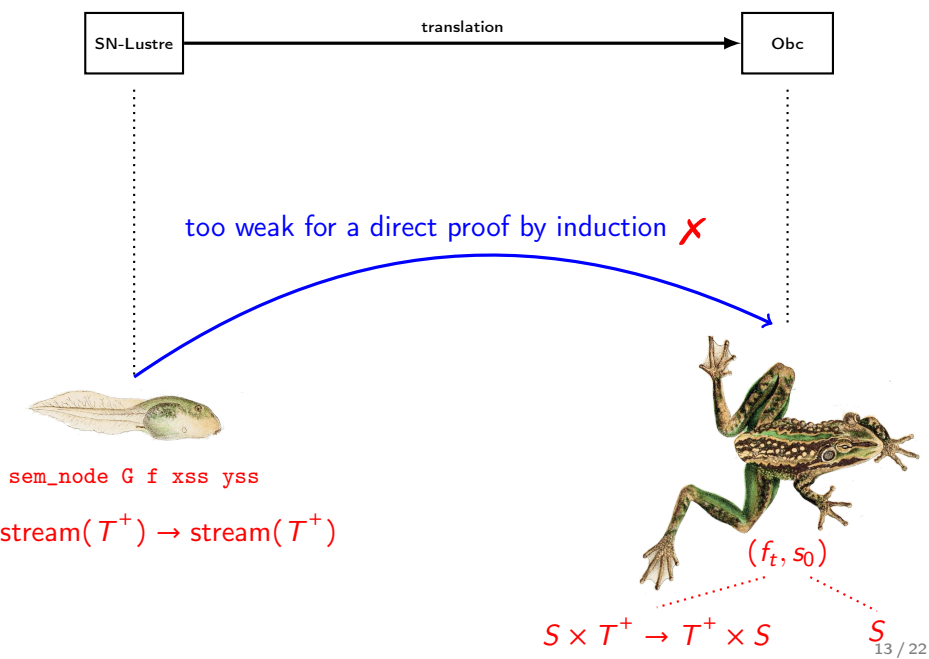

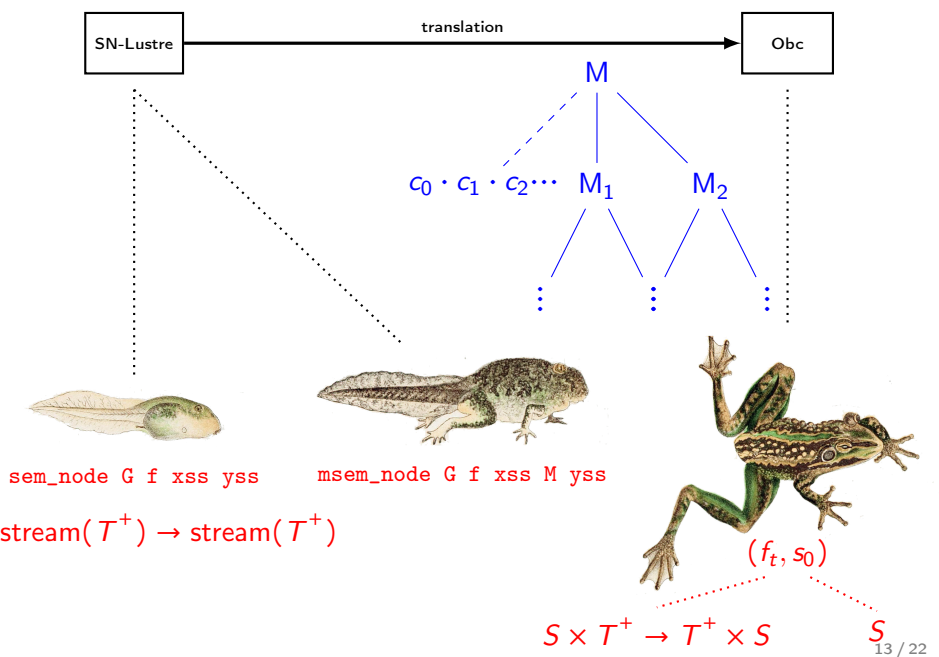

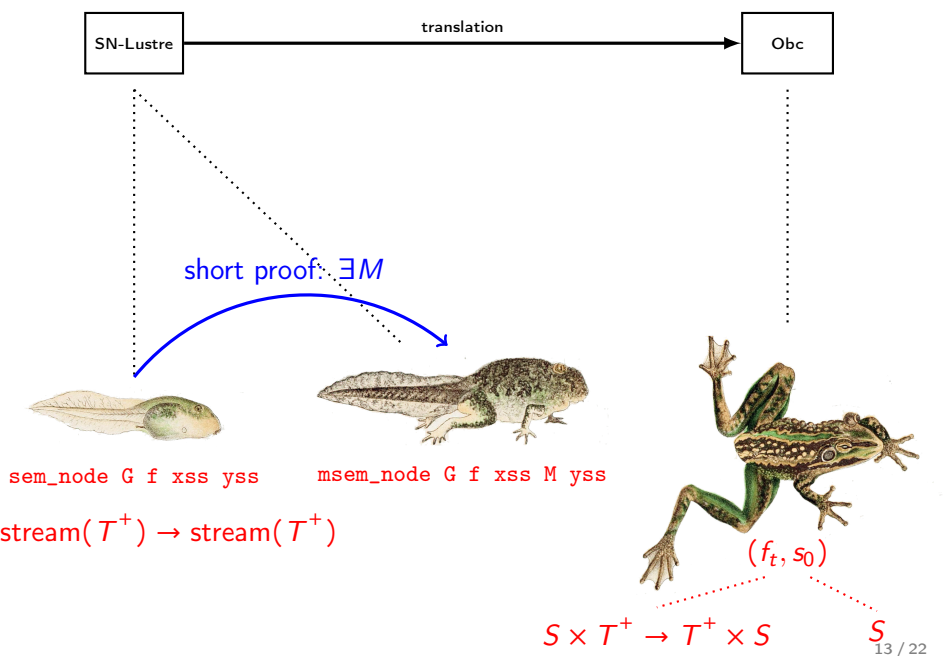

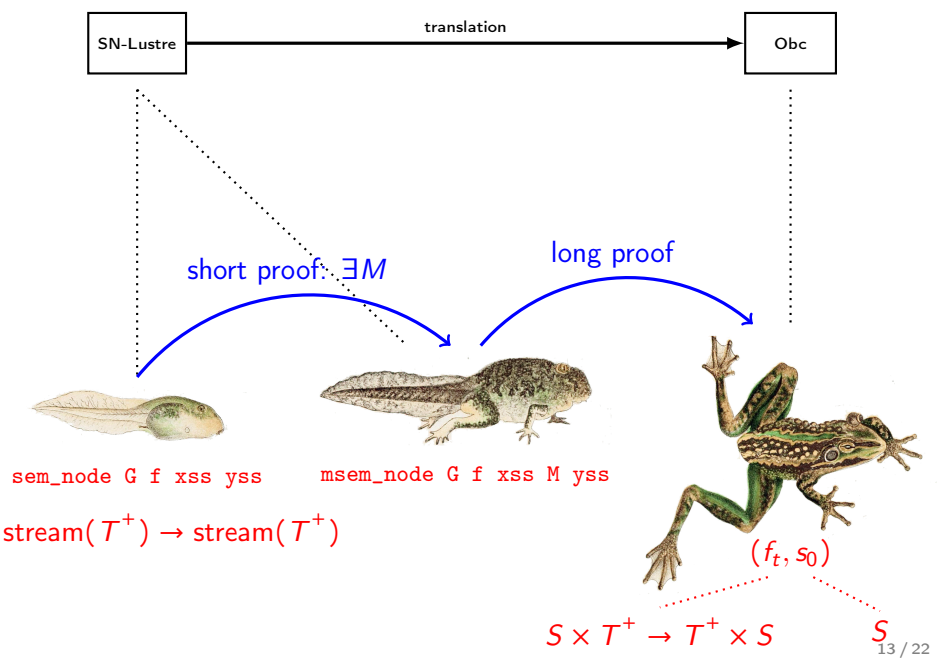

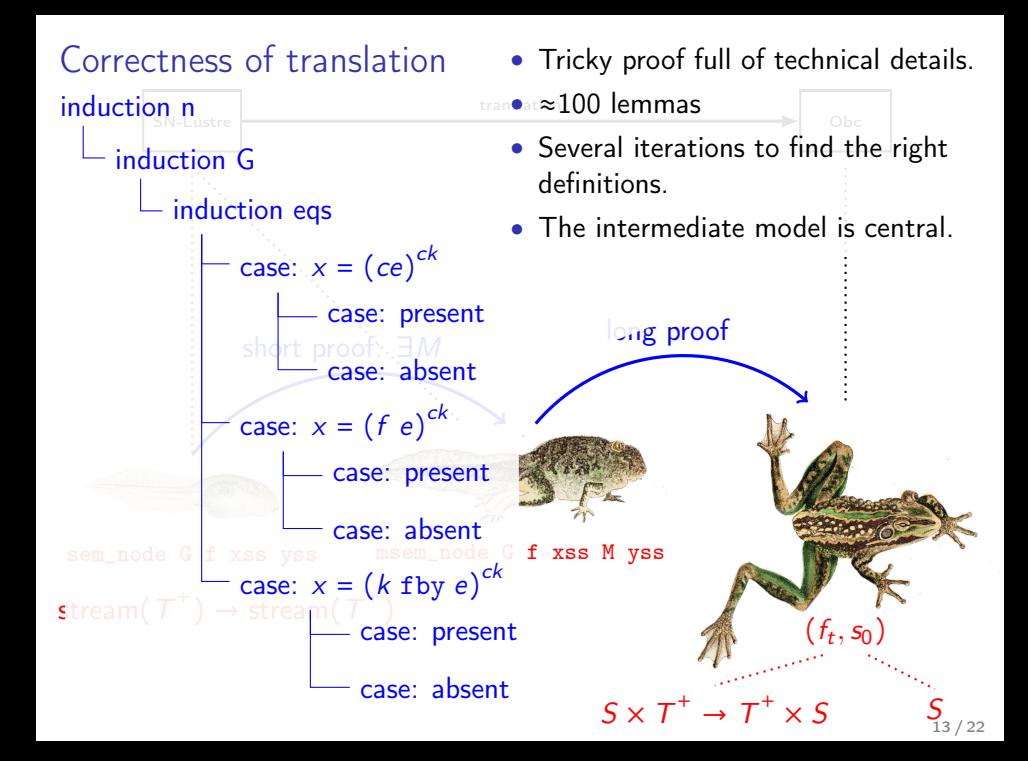

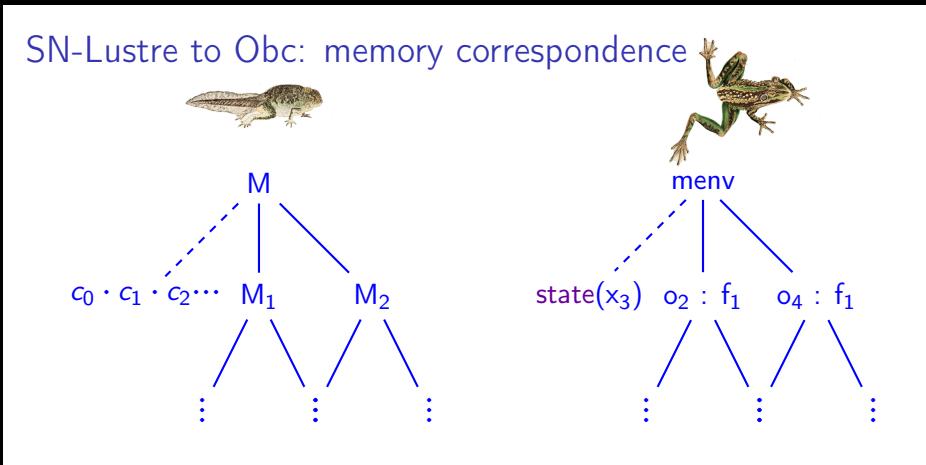

- Memory 'model' does not change between SN-Lustre and Obc.
	- Corresponds at each 'snapshot'.
- The real challenge is in the change of semantic model: from dataflow streams to sequenced assignments

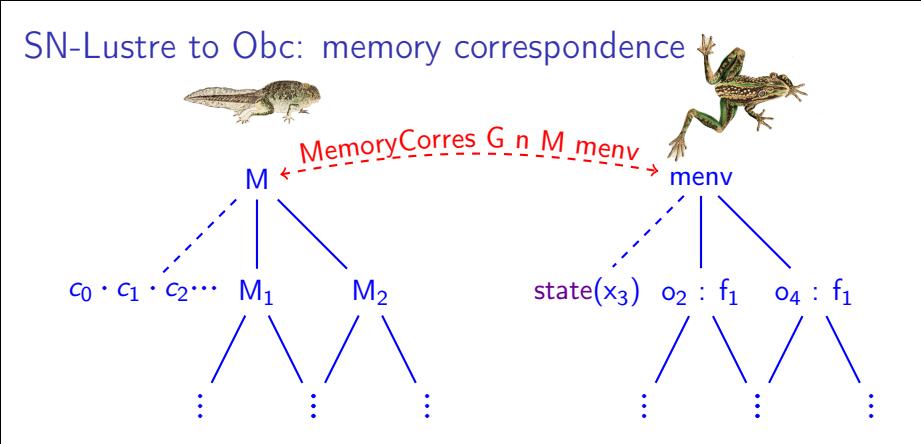

- Memory 'model' does not change between SN-Lustre and Obc.
	- Corresponds at each 'snapshot'.
- The real challenge is in the change of semantic model: from dataflow streams to sequenced assignments

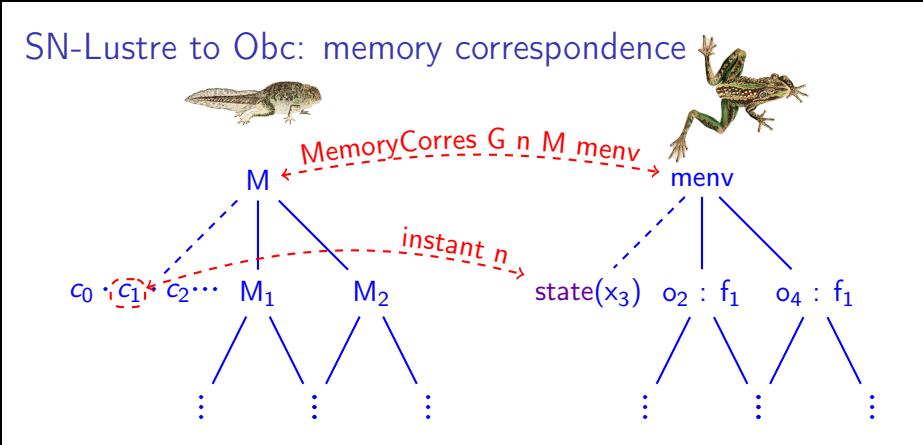

- Memory 'model' does not change between SN-Lustre and Obc.
	- Corresponds at each 'snapshot'.
- The real challenge is in the change of semantic model: from dataflow streams to sequenced assignments

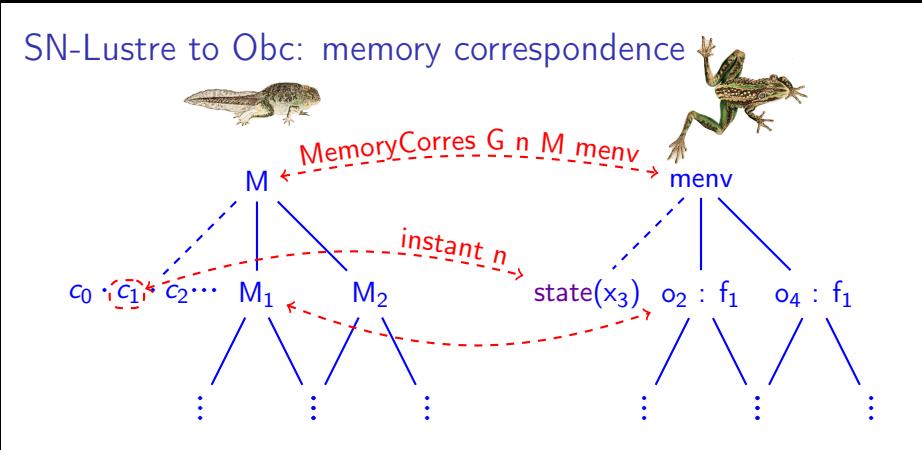

- Memory 'model' does not change between SN-Lustre and Obc.
	- Corresponds at each 'snapshot'.
- The real challenge is in the change of semantic model: from dataflow streams to sequenced assignments

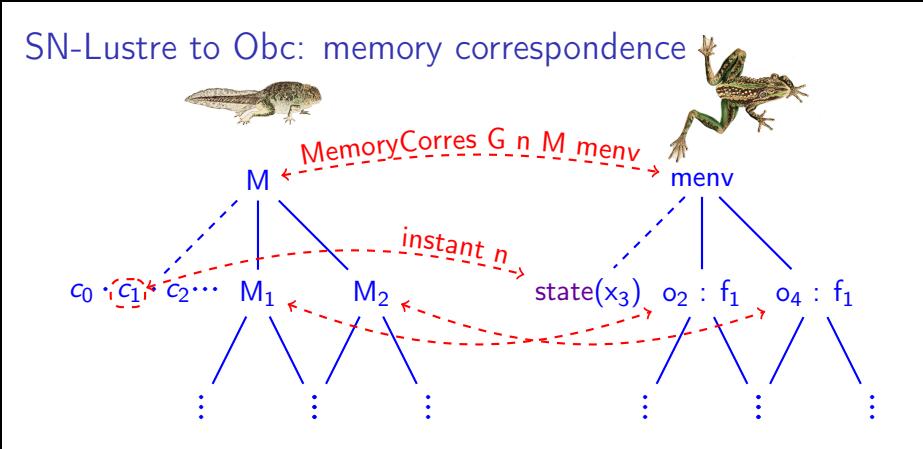

- Memory 'model' does not change between SN-Lustre and Obc.
	- Corresponds at each 'snapshot'.
- The real challenge is in the change of semantic model: from dataflow streams to sequenced assignments

Control structure fusion

Biernacki, Colaço, Hamon, and Pouzet (2008): "Clock-directed modular code generation for synchronous data-flow languages"

```
step(delta: int, sec: bool)
   returns (v: int) {
 var r, t : int;
```

```
r := count.step o1 (0, delta, false);
 if sec then {
  t := count.step o2 (1, 1, false)
 };
 if sec then {
  v := r / t} else {
   v := state(w)};
 state(w) := v}
```

```
step(delta: int, sec: bool)
   returns (v: int) {
 var r, t : int;
```
 $r :=$  count.step o1 (0, delta, false); if sec then {  $t :=$  count.step o2 (1, 1, false);  $v := r / t$ } else {  $v := state(w)$ };

$$
\begin{array}{l} {\rm state}({\sf w}) := {\sf v} \\ \} \end{array}
$$

- Generate control for each equation; splits proof obligation in two.
- Fuse afterward: scheduler places similarly clocked equations together.
- Use whole framework to justify required invariant.
- Easier to reason in intermediate language than in Clight.  $\frac{15/22}{2}$

# Generation: Obc to Clight

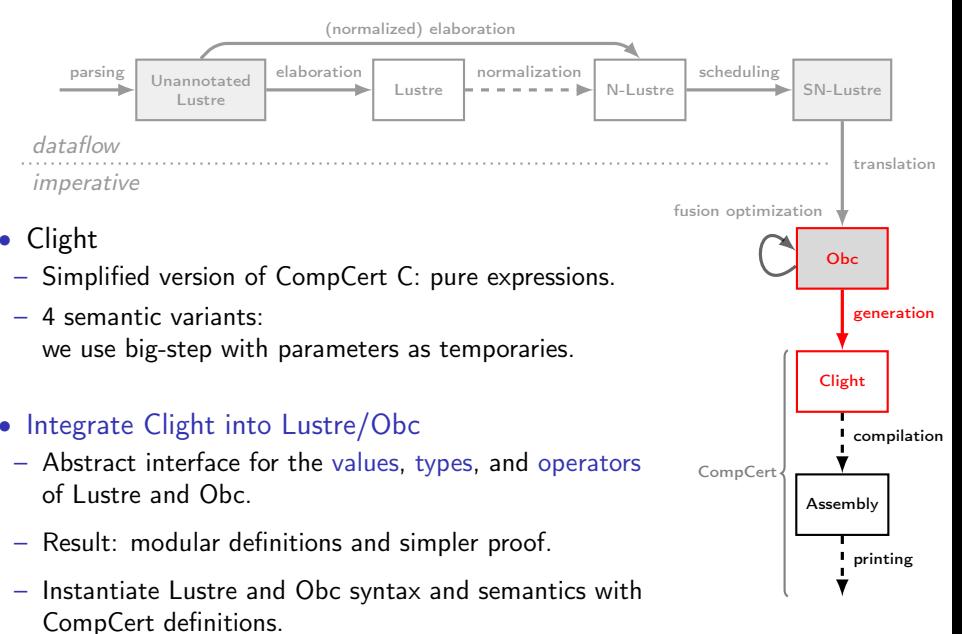

```
class count { ... }
class avgvelocity {
 memory w : int;
 class count o1, o2;
 reset() {
   count.reset o1;
   count.reset o2;
   state(w) := 0}
 step(delta: int, sec: bool) returns (r, v: int)
  {
   var t : int;
   r := count.step o1 (0, delta, false);
   if sec
     then (t := count-step o2 (1, 1, false);v := r / telse v := state(w):state(w) := v}
}
```
- Standard technique for encapsulating state.
- Each detail entails complications in the proof.

```
struct count \{ Bool f; int c; \};
void count$reset(struct count ∗self) { ... }
int count$step(struct count ∗self, int ini, int inc, _Bool res) { ... }
struct avgvelocity {
  int w;
  struct count o1;
  struct count o2;
};
struct avgvelocity$step {
  int r;
  int v;
};
void avgvelocity$reset(struct avgvelocity ∗self)
{
  count$reset(&(self→o1));
  count$reset(&(self→o2));
  self\rightarrow w = 0:
}
void avgvelocity$step(struct avgvelocity ∗self,
                 struct avgvelocity$step *out, int delta, Bool sec)
{
  register int t, step$n;
  step$n = count$step(&(self\rightarrowo1), 0, delta, 0);
  out \rightarrow r = step $n;if (sec) \{step \$n = count$step(&(self→o2), 1, 1, 0);
    t = stepSn:
    out \rightarrow v = out \rightarrow r / t:
  } else {
    out \rightarrow v = self \rightarrow w:
  }<br>self→w = out→v;
\} 17 / 22
```

```
class count \{ \dots \}
```

```
class avgvelocity {
 memory w : int;
 class count o1, o2;
 reset() {
   count.reset o1;
   count.reset o2;
   state(w) := 0}
 step(delta: int, sec: bool) returns (r, v: int)
  {
   var t : int;
   r := count step o1 (0, delta, false);
   if sec
     then (t := count-step o2 (1, 1, false);v := r / telse v := state(w);state(w) := v}
}
```
- Standard technique for encapsulating state.
- Each detail entails complications in the proof.

```
struct count \{ Bool f; int c; \};
void count$reset(struct count ∗self) { ... }
int count$step(struct count *self, int ini, int inc, \Box Bool res) \{ \ldots \}struct avgvelocity {
  int w;
  struct count o1;
  struct count o2;
};
struct avgvelocity$step {
  int r;
  int v;
};
void avgvelocity$reset(struct avgvelocity ∗self)
{
  count$reset(&(self→o1));
  count$reset(&(self→o2));
  self\rightarrow w = 0;
}
void avgvelocity$step(struct avgvelocity ∗self,
                 struct avgvelocity$step *out, int delta,  Bool sec)
{
  register int t, step$n;
  step$n = count$step(&(self→o1), 0, delta, 0);
  out \rightarrow r = step $n;if (sec) \{step \$n = count$step(&(self→o2), 1, 1, 0);
    t = stepSn:
    out \rightarrow v = out \rightarrow r / t;
  } else {
    out \rightarrow v = self \rightarrow w:
  }
  self→w = out→v:
} and the contract of the contract of 17/22
```

```
class count { ... }
class avgvelocity {
 memory w : int:
 class count o1, o2;
 reset() {
   count.reset o1;
   count.reset o2;
   state(w) := 0step(delta: int, sec: bool) returns (r, v: int)
   var t : int;
   r := count.step o1 (0, delta, false);
   if sec
    then (t := count-step o2 (1, 1, false);v := r / telse v := state(w);state(w) := v• Standard technique for
    encapsulating state.
• Each detail entails
    complications in the proof.
                                                     struct count \{ Bool f; int c; \};
                                                     void count$reset(struct count ∗self) { ... }
                                                     int count$step(struct count ∗self, int ini, int inc, _Bool res) { ... }
                                                     struct avgvelocity {
                                                       int w;
                                                       struct count o1;
                                                       struct count o2;
                                                     };
                                                     struct avgvelocity$step {
                                                       int r;
                                                       int v;
                                                     };
                                                     void avgvelocity$reset(struct avgvelocity *self)
                                                     {
                                                       count$reset(&(self→o1));
                                                       count$reset(&(self→o2));
                                                       self\rightarrow w = 0:
                                                     }
                                                     void avgvelocity$step(struct avgvelocity ∗self,
                                                                     struct avgvelocity$step *out, int delta, Bool sec)
                                                     {
                                                       register int t, step$n;
                                                       step$n = count$step(&(self\rightarrowo1), 0, delta, 0);
                                                       out \rightarrow r = step $n;if (sec) \{step \$n = count$step(&(self→o2), 1, 1, 0);
                                                         t = stepSn:
                                                         out \rightarrow v = out \rightarrow r / t:
                                                       } else {
                                                         out \rightarrow v = self \rightarrow w:
                                                       }<br>self→w = out→v;
                                                     \} 17 / 22
```
}

{

} }

```
class count { ... }
class avgvelocity {
 memory w : int;
 class count o1, o2;
 reset() {
   count.reset o1;
   count.reset o2;
   state(w) := 0}
 step(delta: int, sec: bool) returns (r, v: int)
  {
   var t : int;
   r := count.step o1 (0, delta, false);
   if sec
     then (t := count-step o2 (1, 1, false);v := r / telse v := state(w);state(w) := v}
}
```
- Standard technique for encapsulating state.
- Each detail entails complications in the proof.

```
struct count \{ Bool f; int c; \};
void count$reset(struct count ∗self) { ... }
int count$step(struct count ∗self, int ini, int inc, _Bool res) { ... }
struct avgvelocity {
  int w;
  struct count o1;
  struct count o2;
};
struct avgvelocity$step {
  int r;
  int v;
};
void avgvelocity$reset(struct avgvelocity ∗self)
{
  count$reset(&(self→o1));
  count$reset(&(self→o2));
  self\rightarrow w = 0:
}
void avgvelocity$step(struct avgvelocity ∗self,
                 struct avgvelocity$step *out, int delta, Bool sec)
```

```
register int t, step$n;
```
{

```
step$n = count$step(&(self\rightarrowo1), 0, delta, 0);
 out \rightarrow r = step $n;if (sec) \{step \$n = count$step(&(self→o2), 1, 1, 0);
    t = stepSn:
    out \rightarrow v = out \rightarrow r / t:
 } else {
    out \rightarrow v = self \rightarrow w:
  }<br>self→w = out→v;
\} 17 / 22
```

```
class count { ... }
class avgvelocity {
 memory w : int;
 class count o1, o2;
 reset() {
   count.reset o1;
   count.reset o2;
   state(w) := 0step(delta: int, sec: bool) returns (r, v: int)
   var t : int;
   r := count.step o1 (0, delta, false);
   if sec
    then (t := count-step o2 (1, 1, false);v := r / telse v := state(w);state(w) := v• Standard technique for
    encapsulating state.
• Each detail entails
    complications in the proof.
                                                     struct count \{ Bool f; int c; \};
                                                     void count$reset(struct count ∗self) { ... }
                                                     int count$step(struct count ∗self, int ini, int inc, _Bool res) { ... }
                                                     struct avgvelocity {
                                                       int w;
                                                       struct count o1;
                                                       struct count o2;
                                                     };
                                                     struct avgvelocity$step {
                                                       int r;
                                                       int v;
                                                     };
                                                     void avgvelocity$reset(struct avgvelocity *self)
                                                     ₹.
                                                       count$reset(&(self→o1));
                                                       count$reset(&(self→o2));
                                                       self \rightarrow w = 0:
                                                     }
                                                     void avgvelocity$step(struct avgvelocity ∗self,
                                                                     struct avgvelocity$step *out, int delta, Bool sec)
                                                     {
                                                       register int t, step$n;
                                                       step$n = count$step(&(self\rightarrowo1), 0, delta, 0);
                                                       out \rightarrow r = step $n;if (sec) \{step \$n = count$step(&(self→o2), 1, 1, 0);
                                                         t = stepSn:
                                                         out \rightarrow v = out \rightarrow r / t:
                                                       } else {
                                                         out \rightarrow v = self \rightarrow w:
                                                       }<br>self→w = out→v;
                                                     \} 17 / 22
```
}

{

} }

```
class count { ... }
class avgvelocity {
 memory w : int;
 class count o1, o2;
 reset() {
   count.reset o1;
   count.reset o2;
   state(w) := 0}
 step(delta: int, sec: bool) returns (r, v: int)
  {
   var t : int;
   r := count step o1 (0, delta, false);
   if sec
     then (t := count-step o2 (1, 1, false);v := r / telse v := state(w);state(w) := v}
}
```
- Standard technique for encapsulating state.
- Each detail entails complications in the proof.

```
struct count \{ Bool f; int c; \};
void count$reset(struct count ∗self) { ... }
int count$step(struct count ∗self, int ini, int inc, _Bool res) { ... }
struct avgvelocity {
  int w;
  struct count o1;
  struct count o2;
};
struct avgvelocity$step {
  int r;
  int v;
};
void avgvelocity$reset(struct avgvelocity ∗self)
{
  count$reset(&(self→o1));
  count$reset(&(self→o2));
  self\rightarrow w = 0:
}
void avgvelocity$step(struct avgvelocity ∗self,
                struct avgvelocity$step *out, int delta, Bool sec)
{
  register int t, step$n;
  step$n = count$step(&(self→o1), 0, delta, 0);
  out \rightarrow r = step $n;if (sec) \{step \$n = count$step(&(self→o2), 1, 1, 0);
    t = stepSn:
    out \rightarrow v = out \rightarrow r / t:
  } else {
    out \rightarrow v = self \rightarrow w:
  }<br>self→w = out→v;
\} 17 / 22
```

```
class count { ... }
class avgvelocity {
 memory w : int;
 class count o1, o2;
 reset() {
   count.reset o1;
   count.reset o2;
   state(w) := 0}
 step(delta: int, sec: bool) returns (r, v: int)
  {
   var t : int;
   r := count.step o1 (0, delta, false);
   if sec
    then (t := count-step o2 (1, 1, false);v := r / telse v := state(w);state(w) := v}
}
• Standard technique for
    encapsulating state.
                                                      int w;
                                                   };
                                                      int r;
                                                      int v;
                                                   };
                                                    {
                                                    }
                                                    {
```
• Each detail entails complications in the proof.

```
struct count \{ Bool f; int c; \};
void count$reset(struct count ∗self) { ... }
int count$step(struct count ∗self, int ini, int inc, _Bool res) { ... }
struct avgvelocity {
  struct count o1;
  struct count o2;
struct avgvelocity$step {
void avgvelocity$reset(struct avgvelocity ∗self)
  count$reset(&(self→o1));
  count$reset(&(self→o2));
  self\rightarrow w = 0:
void avgvelocity$step(struct avgvelocity *self,
                struct avgvelocity$step *out, int delta, Bool sec)
  register int t, step$n;
  step$n = count$step(&(self→o1), 0, delta, 0);
  out \rightarrow r = step $n;if (sec) \{step \$n = count$step(&(self→o2), 1, 1, 0);
    t = stepSn:
    out→v = out→r / t;
  } else {
    out \rightarrow v = self \rightarrow w:
  }<br>self→w = out→v;
\} 17 / 22
```

```
class count { ... }
class avgvelocity {
 memory w : int;
 class count o1, o2;
 reset() {
   count.reset o1;
   count.reset o2;
   state(w) := 0}
 step(delta: int, sec: bool) returns (r, v: int)
  {
   var t : int;
   r := count.step o1 (0, delta, false);
   if sec
     then (t := count-step o2 (1, 1, false);v := r / telse v := state(w);state(w) := v}
}
```
- Standard technique for encapsulating state.
- Each detail entails complications in the proof.

```
struct count \{ Bool f; int c; \};
void count$reset(struct count ∗self) { ... }
int count$step(struct count ∗self, int ini, int inc, _Bool res) { ... }
struct avgvelocity {
  int w;
  struct count o1;
  struct count o2;
};
struct avgvelocity$step {
  int r;
  int v;
};
void avgvelocity$reset(struct avgvelocity ∗self)
{
  count$reset(&(self→o1));
  count$reset(&(self→o2));
  self\rightarrow w = 0:
}
void avgvelocity$step(struct avgvelocity ∗self,
                 struct avgvelocity$step *out, int delta, Bool sec)
{
  register int t, step$n;
  step$n = count$step(&(self\rightarrowo1), 0, delta, 0);
  out \rightarrow r = step $n;if (sec) \{step \$n = count$step(&(self→o2), 1, 1, 0);
    t = stepSn:
    out \rightarrow v = out \rightarrow r / t:
  } else {
    out \rightarrow v = self \rightarrow w:
  }<br>self→w = out→v;
\} 17 / 22
```
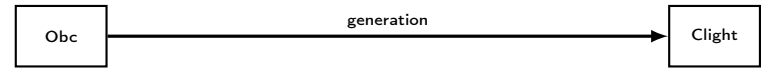

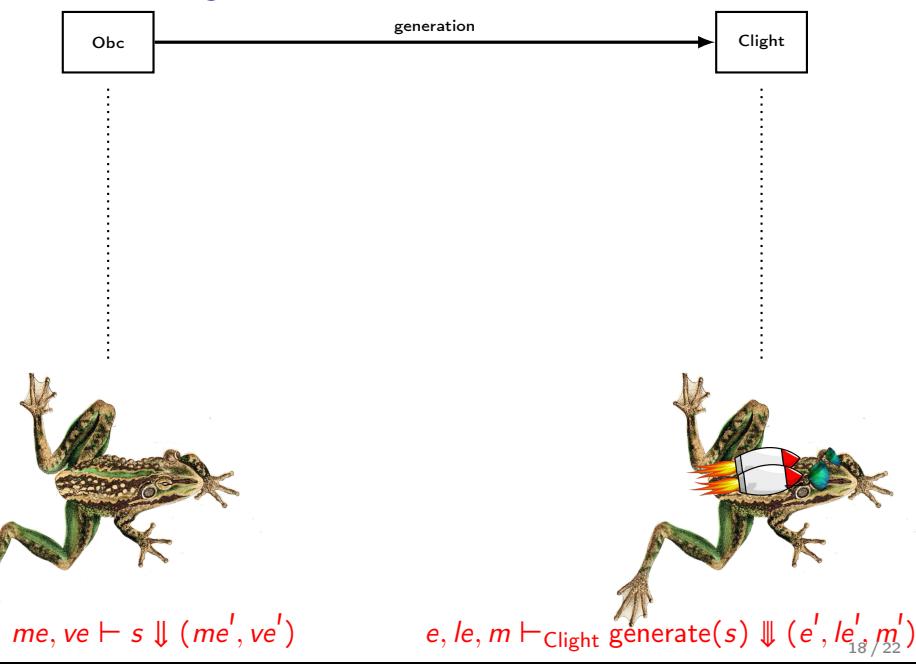

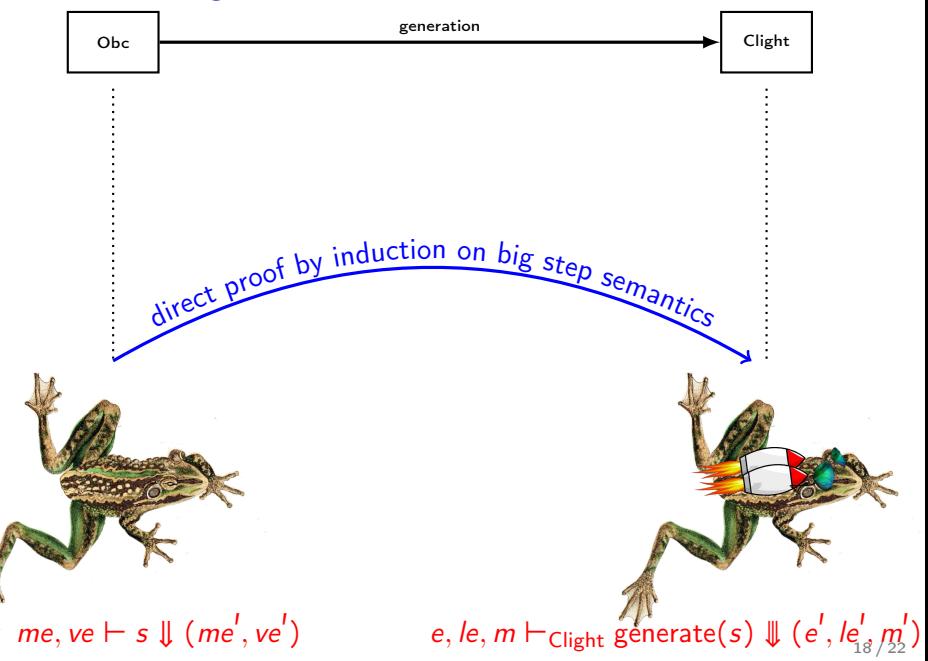

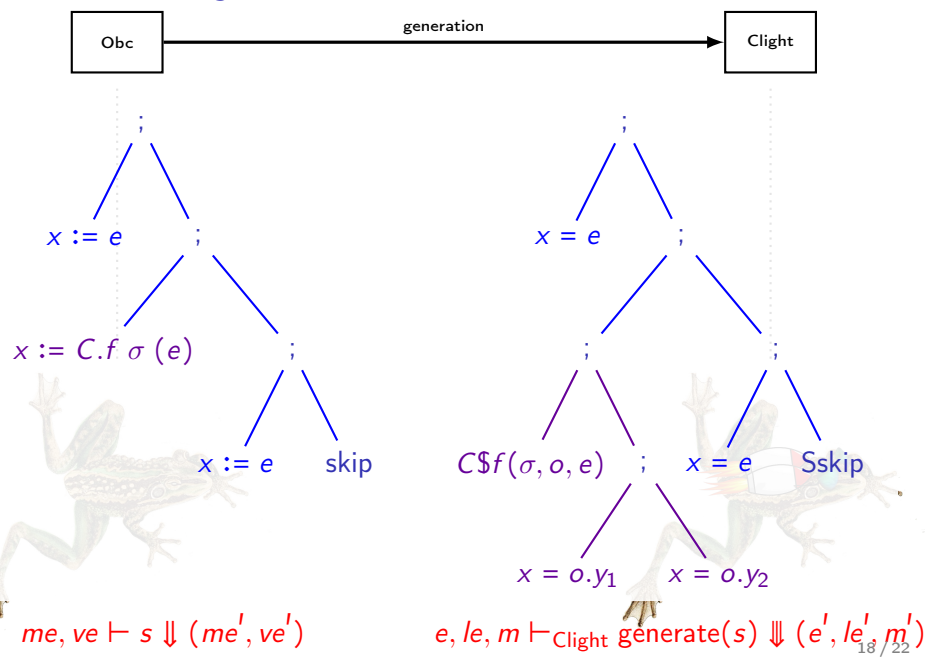

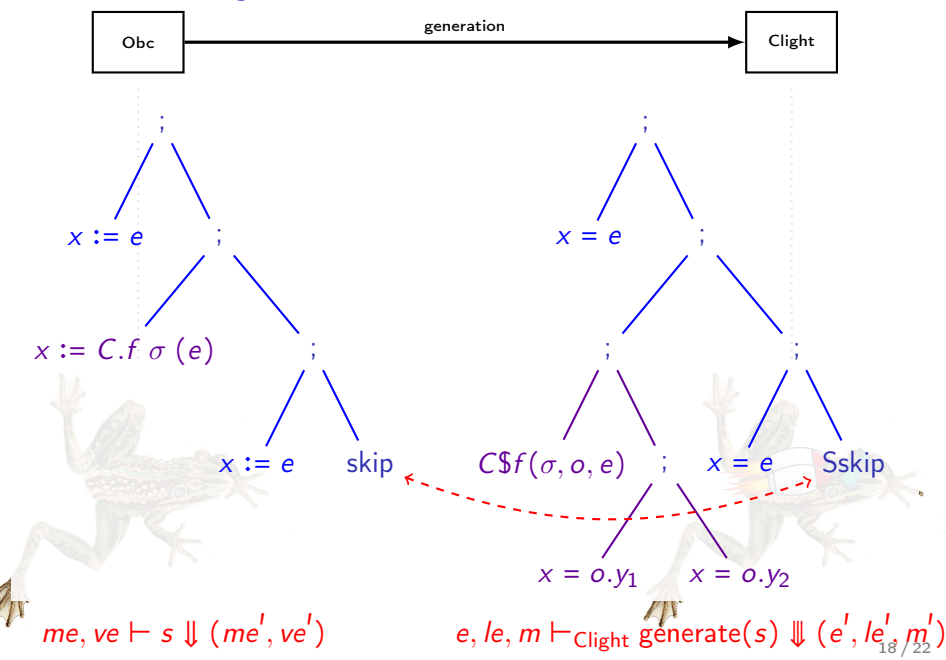

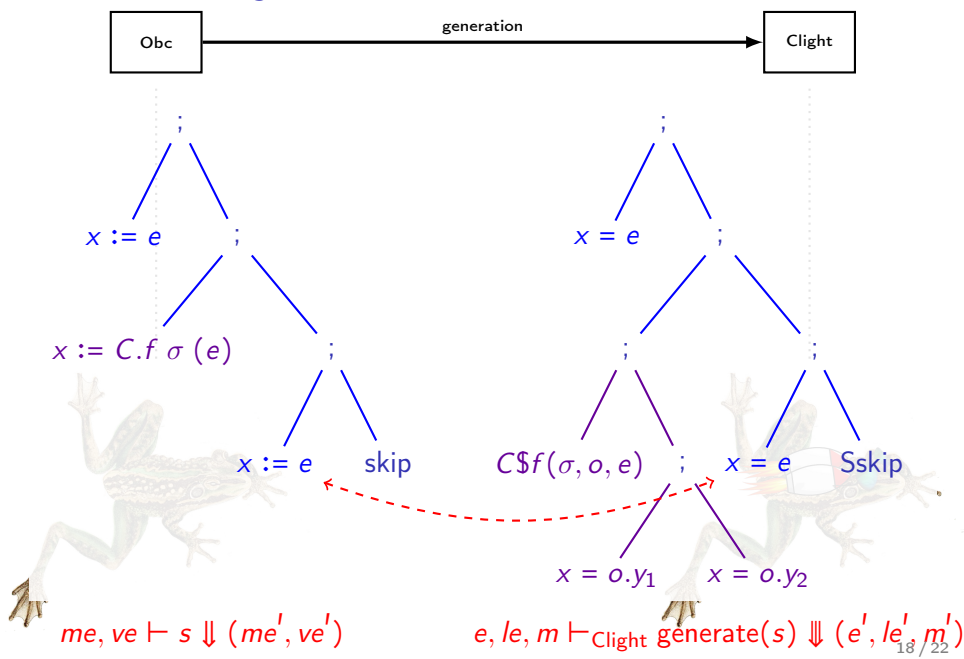

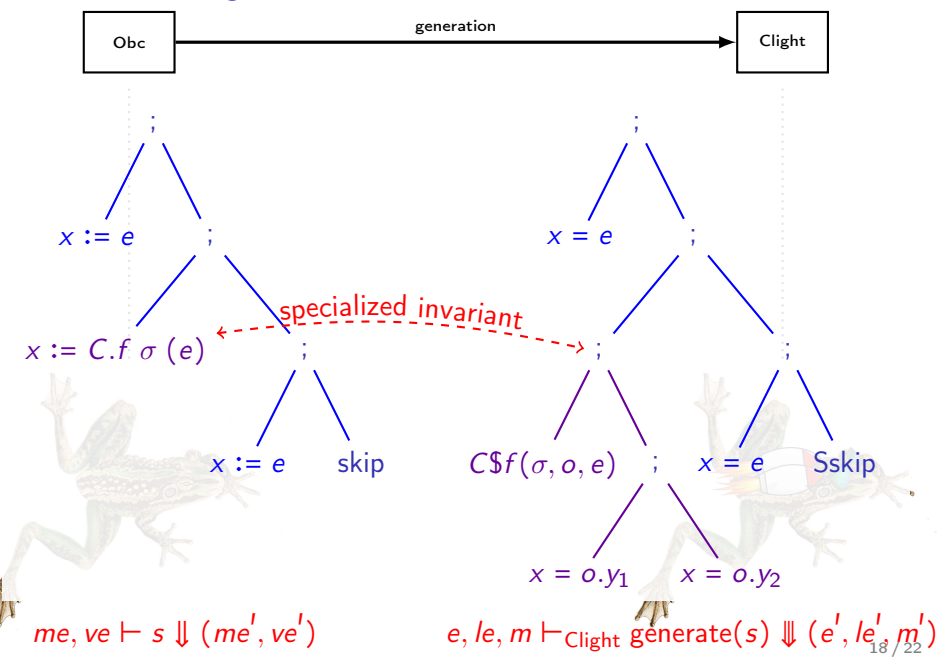

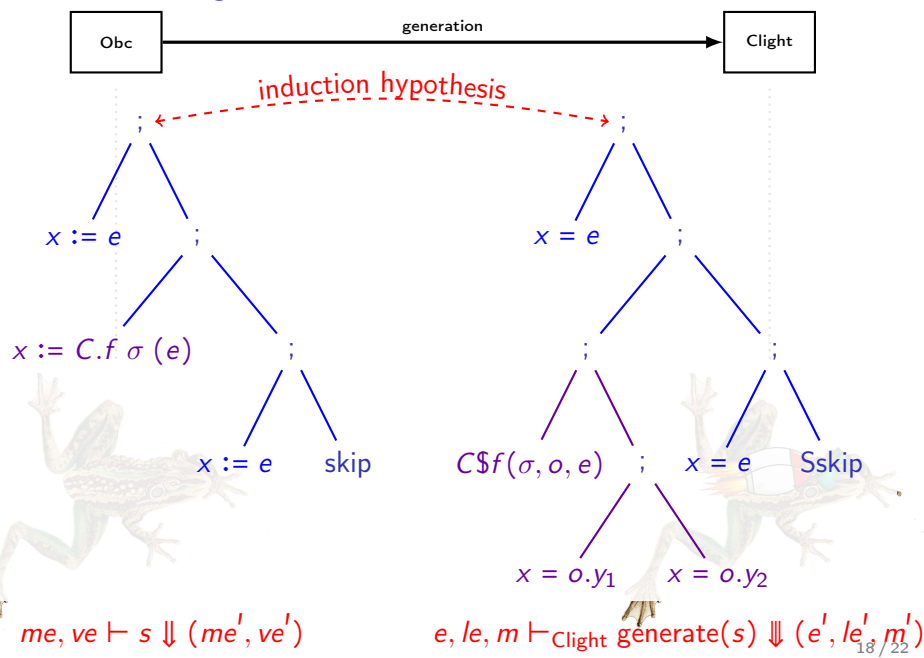

Obc to Clight: memory correspondence

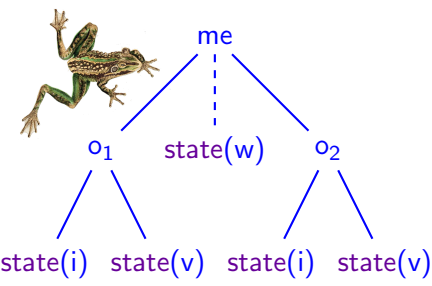

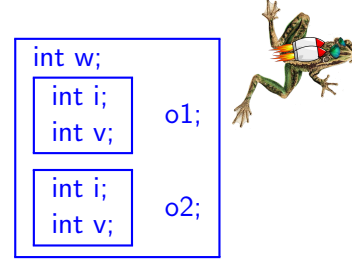

- This time the semantic models are similar (Clight: very detailed)
- The real challenge is to relate the memory models.
	- Obc: tree structure, variable separation is manifest.
	- Clight: block-based, must treat aliasing, alignment, and sizes.

Obc to Clight: memory correspondence

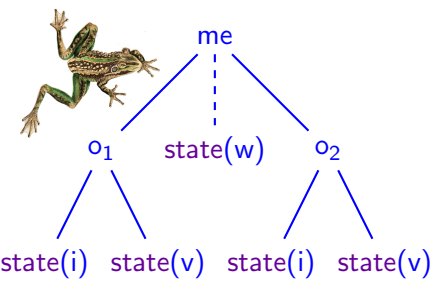

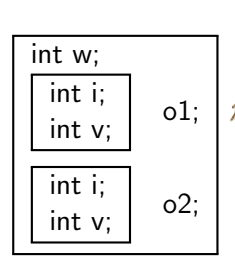

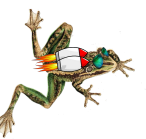

- This time the semantic models are similar (Clight: very detailed)
- The real challenge is to relate the memory models.
	- Obc: tree structure, variable separation is manifest.
	- Clight: block-based, must treat aliasing, alignment, and sizes.
- Extend CompCert's lightweight library of separating assertions: https://github.com/AbsInt/CompCert/common/Separation.v.
- Encode simplicity of source model in richer memory model.
- General (and very useful) technique for interfacing with CompCert.

```
Theorem behavior_asm:
∀ D G Gp P main ins outs,
  elab_declarations D = OK (exist _G G(p) \rightarrowwt_ins G main ins \rightarrowwt_outs G main outs \rightarrowsem_node G main (vstr ins) (vstr outs) →
  compile D main = 0K P \rightarrow∃ T, program_behaves (Asm.semantics P) (Reacts T)
       ∧ bisim_io G main ins outs T.
```
typing/elaboration succeeds, Theorem behavior\_asm: ∀ D G Gp P main ins outs, elab\_declarations  $D = 0K$  (exist \_ G Gp)  $\rightarrow$ wt\_ins G main ins  $\rightarrow$ wt\_outs G main outs  $\rightarrow$ sem\_node G main (vstr ins) (vstr outs)  $\rightarrow$ compile D main =  $0K P \rightarrow$ ∃ T, program\_behaves (Asm.semantics P) (Reacts T) ∧ bisim\_io G main ins outs T.

typing/elaboration succeeds, ∀ well typed input and output streams. . . Theorem behavior\_asm: ∀ D G Gp P main ins outs, elab\_declarations D =  $\overline{OK}$  (exist \_ G Gp)  $\rightarrow$ wt\_ins G main ins → wt\_outs G main outs → sem\_node G main (vstr ins) (vstr outs) → compile D main =  $0K P \rightarrow$ ∃ T, program\_behaves (Asm.semantics P) (Reacts T) ∧ bisim\_io G main ins outs T.

typing/elaboration succeeds, ∀ well typed input and output streams. . . . . . related by the dataflow semantics, Theorem behavior\_asm: ∀ D G Gp P main ins outs, elab\_declarations D =  $\overline{OK}$  (exist \_ G Gp)  $\rightarrow$ wt\_ins G main ins → wt\_outs G main outs → sem\_node G main (vstr ins) (vstr outs)  $\rightarrow$  compile D main =  $0K P \rightarrow$ ∃ T, program\_behaves (Asm.semantics P) (Reacts T) ∧ bisim\_io G main ins outs T.

typing/elaboration succeeds, ∀ well typed input and output streams. . . *I*... related by the dataflow semantics, if compilation succeeds, Theorem behavior\_asm: ∀ D G Gp P main ins outs, elab\_declarations D =  $\overline{OK}$  (exist \_ G Gp)  $\rightarrow$ wt\_ins G main ins → wt\_outs G main outs → sem\_node G main (vstr ins) (vstr outs)  $\rightarrow$  compile D main =  $0K P \rightarrow$ ∃ T, program\_behaves (Asm.semantics P) (Reacts T) ∧ bisim\_io G main ins outs T.

typing/elaboration succeeds, ∀ well typed input and output streams. . . . . . related by the dataflow semantics, if compilation succeeds, then, the generated assembly Theorem behavior\_asm: ∀ D G Gp P main ins outs, elab\_declarations D =  $\overline{OK}$  (exist \_ G Gp)  $\rightarrow$ <code>wt\_ins G</code> main ins  $\rightarrow$  $wt_$ outs G main outs  $\rightarrow$ sem\_node G main (vstr ins) (vstr outs)  $\rightarrow$  compile D main =  $0K P \rightarrow$ ∃ T, program\_behaves (Asm.semantics P) (Reacts T) ∧ bisim\_io G main ins outs T.

produces an infinite trace. . .

typing/elaboration succeeds, ∀ well typed input and output streams. . . . . . related by the dataflow semantics, if compilation succeeds, then, the generated assembly produces an infinite trace. . . Theorem behavior\_asm: ∀ D G Gp P main ins outs, elab\_declarations D =  $\overline{OK}$  (exist \_ G Gp)  $\rightarrow$ <code>wt\_ins G</code> main ins  $\rightarrow$ wt\_outs G main outs  $\rightarrow$ sem\_node G main (vstr ins) (vstr outs) → compile D main =  $OK P \rightarrow$ ∃ T, program\_behaves (Asm.semantics P) (Reacts T) ∧ bisim\_io G main ins outs T.

that corresponds to the dataflow model

# Experimental results

#### Industrial application

- ≈6 000 nodes
- $\approx$  162 000 equations
- ≈12 MB source file (minus comments)
- Modifications:
	- Remove constant lookup tables.
	- Replace calls to assembly code.
- Vélus compilation: ≈1 min 40 s

# Experimental results

#### Industrial application

- ≈6 000 nodes
- $\approx$  162 000 equations
- ≈12 MB source file (minus comments)
- Modifications:
	- Remove constant lookup tables.
	- Replace calls to assembly code.
- Vélus compilation: ≈1 min 40 s

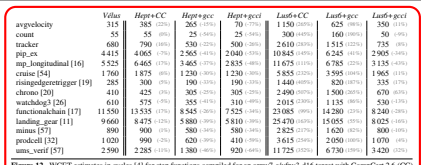

Figure 12. WCET estimates in cycles [4] for step functions compiled for an armv7-a/vfpv3-d16 target with CompCert 2.6 (CC)<br>and GCC 4.4.8 -01 without inlining (gcc) and with inlining (gcci). Percentages indicate the differe

It performs loads and stores of volatile variables to model, respectively, input consumption and output production. The coinductive predicate presented in Section 1 is introduced to<br>relate the trace of these events to input and output streams.

relate the trace of these events to input and output streams. Finally, we exploit an existing CompCert lemma to transfer our results from the big-step model to the small-step one, from whence they can be extended to the generated assembly code to give the property stated at the beginning of the paper. The transfer lemma requires showing that a program does not diverge. This is possible because the body of the main loop always produces observable events.

#### 5. Experimental Results

Our prototype compiler, Vélus, generates code for the platforms supported by CompCert (PowerPC, ARM, and x86). The code can be executed in a 'test mode' that scanfs inputs and printfs outputs using an alternative (unverified) entry point. The *verified* integration of generated code into a complete system where it would be triggered by interrupts and interact with hardware is the subject of ongoing work.

As there is no standard benchmark suite for Lustre, we adapted examples from the literature and the Lustre v4 distribution [57]. The resulting test suite comprises 14 programs, totaling about 160 nodes and 960 equations. We compared the code generated by Vélus with that produced by the Heptagon 1.03 [23] and Lustre v6 [35, 57] academic compilers. For the example with the deepest nesting of clocks (3 levels), both Heptagon and our prototype found the same optimal schedule. Otherwise, we follow the approach of [23, 86.2] and estimate the Worst-Case Execution Time (WCET) of the generated code using the open-source OTAWA v5 framework [4] with the 'trivial' script and default parameters.<sup>10</sup> For the targeted domain, an over-approximation to the WCET is

configuration is quite pessimistic but suffices for the present analysis.

12

usually more valuable than raw performance numbers. We compiled with CompCert 2.6 and GCC 4.8.4 (-01) for the arm-none-eabi target (armv7-a) with a hardware floatingpoint unit (vfpv3-d16).

The results of our experiments are presented in Figure 12. The first column shows the worst-case estimates in cycles for the step functions produced by Vélus. These estimates compare favorably with those for generation with either Heptagon or Lustre v6 and then compilation with CompCert. Both Heptagon and Lustre (automatically) re-normalize the code to have one operator per equation, which can be costly for nested conditional statements, whereas our prototype simply maintains the (manually) normalized form. This re-normalization is unsurprising: both compilers must treat a richer input language, including arrays and automata, and both expect the generated code to be post-optimized by a C compiler. Compiling the generated code with GCC but still without any inlining greatly reduces the estimated WCETs, and the Heptagon code then outperforms the Vélus code. GCC applies 'ifconversions' to exploit predicated ARM instructions which avoids branching and thereby improves WCET estimates. The estimated WCETs for the Lustre v6 generated code only become competitive when inlining is enabled because Lustre v6 implements operators, like pre and <sup>−</sup>>, using separate functions. CompCert can perform inlining, but the default heuristic has not yet been adapted for this particular case. We note also that we use the modular compilation scheme of Lustre v6, while the code generator also provides more aggressive schemes like clock enumeration and automaton minimization [29, 56].

Finally, we tested our prototype on a large industrial application (≈6 000 nodes, ≈162 000 equations, ≈12 MB source file without comments). The source code was already normalized since it was generated with a graphical interface,

# Experimental results

#### Industrial application

- ≈6 000 nodes
- ≈162 000 equations
- ≈12 MB source file (minus comments)
- Modifications:
	- Remove constant lookup tables.
	- Replace calls to assembly code.
- Vélus compilation: ≈1 min 40 s

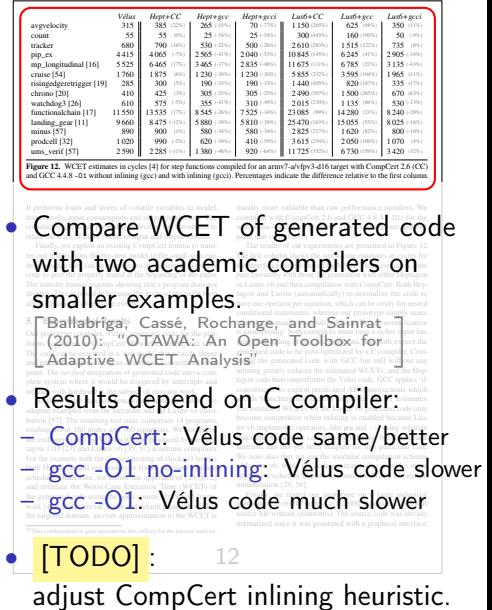

Vélus: A Formally Verified Compiler for Lustre

## Results (after 2 years)

- Working compiler from Lustre to assembler in Coq.
- Formally relate dataflow model to imperative code.
- Generate Clight for CompCert; change to richer memory model.

#### Ongoing work

- Finish normalization pass.
- Prove that a well-typed program has a semantics.
- Combine interactive and automatic proof to verify Lustre programs.

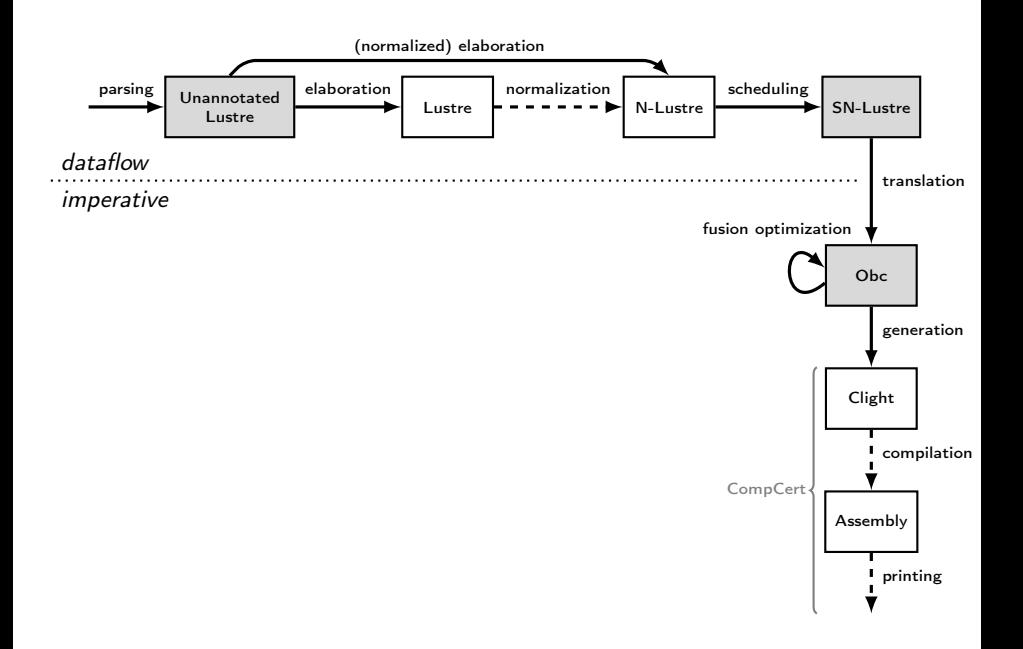

I

# References I

- ĥ Auger, C. (2013). "Compilation certifiée de SCADE/LUSTRE". PhD thesis. Orsay, France: Univ. Paris Sud 11.
- F F

Auger, C., J.-L. Colaço, G. Hamon, and M. Pouzet (2013). "A Formalization and Proof of a Modular Lustre Code Generator". Draft. Ballabriga, C., H. Cassé, C. Rochange, and P. Sainrat (2010). "OTAWA: An Open Toolbox for Adaptive WCET Analysis". In: *8th IFIP WG 10.2 International Workshop on Software Technologies for Embedded and Ubiquitous Systems (SEUS 2010)*. Vol. 6399. Lecture Notes in Computer Science. Waidhofen/Ybbs, Austria: Springer, pp. 35–46.

F

Biernacki, D., J.-L. Colaço, G. Hamon, and M. Pouzet (2008). "Clock-directed modular code generation for synchronous data-flow languages". In: *Proc. 9th ACM SIGPLAN Conf. on Languages, Compilers, and Tools for Embedded Systems (LCTES 2008)*. ACM. Tucson, AZ, USA: ACM Press, pp. 121–130.

Ħ

Blazy, S., Z. Dargaye, and X. Leroy (2006). "Formal Verification of a C Compiler Front-End". In: *Proc. 14th Int. Symp. Formal Methods (FM 2006)*. Vol. 4085. Lecture Notes in Comp. Sci. Hamilton, Canada: Springer, pp. 460–475.

# References II

F

F

F

F

- F Caspi, P., D. Pilaud, N. Halbwachs, and J. Plaice (1987). "LUSTRE: A declarative language for programming synchronous systems". In: *Proc. 14th ACM SIGPLAN-SIGACT Symp. Principles Of Programming Languages (POPL 1987)*. ACM. Munich, Germany: ACM Press, pp. 178–188.
	- Jourdan, J.-H., F. Pottier, and X. Leroy (2012). "Validating LR(1) parsers". In: *21st European Symposium on Programming (ESOP 2012), held as part of European Joint Conferences on Theory and Practice of Software (ETAPS 2012)*. Ed. by H. Seidl. Vol. 7211. Lecture Notes in Comp. Sci. Tallinn, Estonia: Springer, pp. 397–416.
	- Kahn, G. (1974). "The Semantics of a Simple Language for Parallel Programming". In: ed. by J. L. Rosenfeld. North-Holland, pp. 471–475. ISBN: 0-7204-2803-3.
	- Leroy, X. (2009). "Formal verification of a realistic compiler". In: *Comms. ACM* 52.7, pp. 107–115.
- F McCoy, F. (1885). *Natural history of Victoria: Prodromus of the Zoology of Victoria*. Frog images.
	- The Coq Development Team (2016). *The Coq proof assistant reference manual*. Version 8.5. Inria. URL: <http://coq.inria.fr>.